# **TREBALL FINAL DE CARRERA**

# **Construcció i explotació d'un magatzem de dades per a l'anàlisi d'informació sobre allotjaments turístics**

# **Memòria**

Alumne: José Manuel Moreno Sánchez Consultor: Carles Llorach Rius

TFC Magatzem de dades Enginyeria tècnica d'informàtica de Gestió Universitat Oberta de Catalunya Curs 2012-2013/2 17/06/2013

#### TFC MAGATZEM DE DADES Pla de treball

### **1 Resum**

Aquest TFC de Magatzem de dades té com a tema a desenvolupar la "Construcció i explotació d'un magatzem de dades per a l'anàlisi d'informació sobre allotjaments turístics". El projecte ens permetrà obtenir les informacions que l'Observatori Nacional d'Ocupació (ONdO) ens demana als requeriments del producte. El tipus d'ocupació que estudia ONdO és l'ocupació dels establiments turístics, per exemple el nombre de places ocupades als hotels. El que farà el producte del projecte serà l'anàlisi de l'evolució d'allotjaments turístics a Catalunya i les possibles correlacions entre allotjaments i equipaments públics. Per exemple nombre d'establiments i nombre d'equipaments en una zona. Cal fer notar que a partir de les relacions de les dades obtindrem informació. ONdO ens proporciona unes dades que han de ser transformades per poder ser aprofitables per a l'ús demanat, ja que estan en diferents formats i expressades de formes diverses, per exemple les dades de població en unitats, milers i milions. Per a aconseguir-ho he usat eines ETL (*extract transform and load*), que permeten usar fonts de dades diferents, transformar-les i carregar-les en una base de dades. La base de dades és MySQL, a la qual he fet procediments emmagatzemats que permeten obtenir les dades requerides. Una vegada fet això les dades es mostren usant informes amb paràmetres. Les eines amb que ho he fet són del conjunt d'eines de Pentaho.

# 2 Índex de continguts

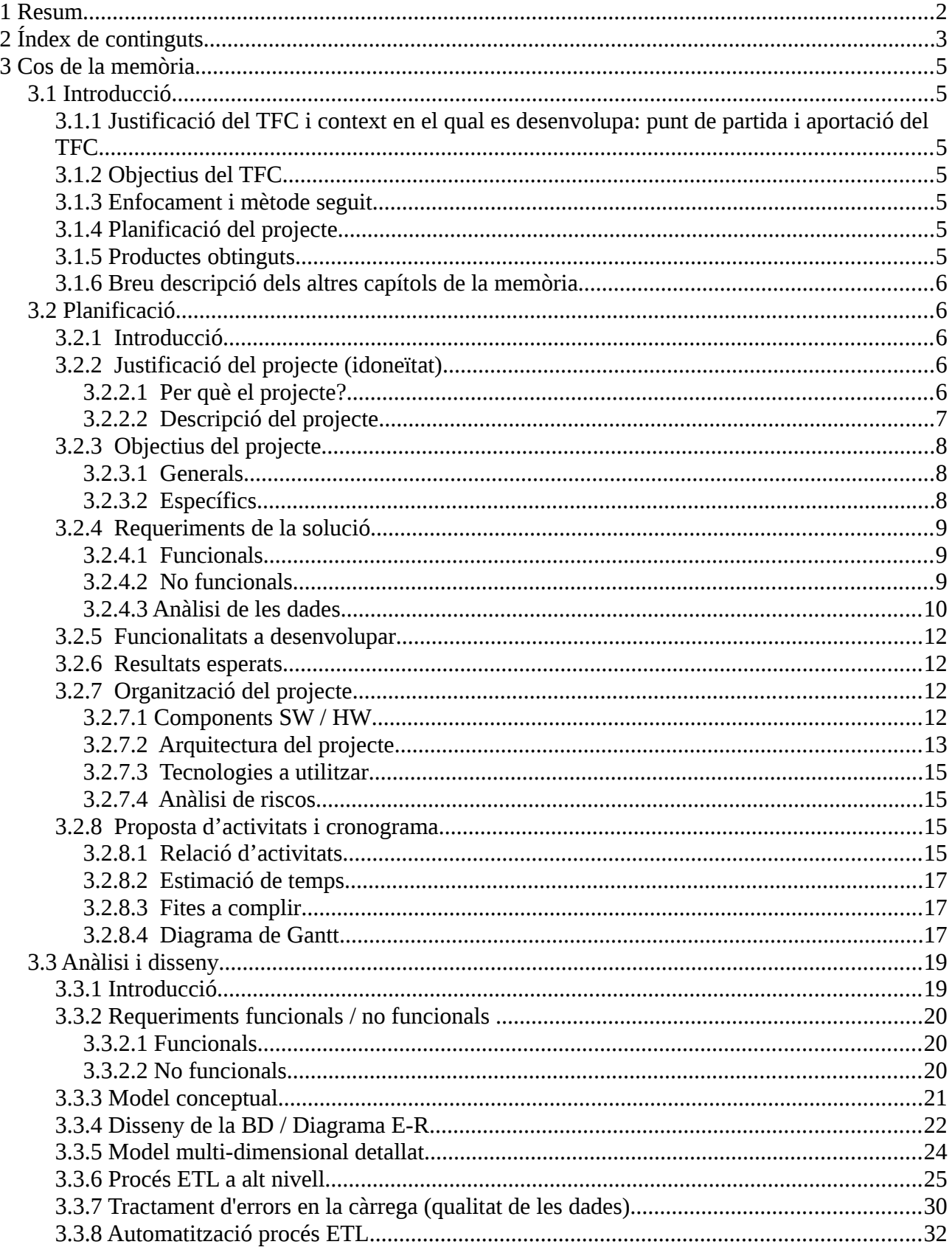

## TFC MAGATZEM DE DADES

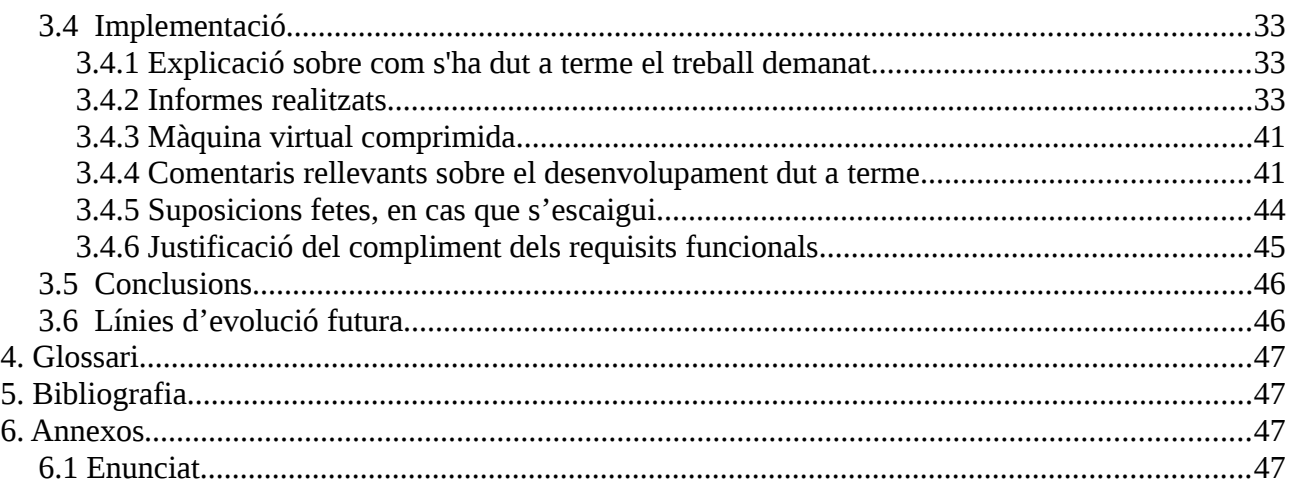

#### TFC MAGATZEM DE DADES PLANES AND THE SERVICE OF THE PLANES PLANE PLANES PLANES PLANES PLANES PLANES PLANES PLANES

## **3 Cos de la memòria**

El cos de la memòria descriu el treball fet al llarg del TFC. A continuació tenim una breu introducció sobre diferents aspectes del TFC.

## **3.1 Introducció**

Aquest capítol de la memòria pel Treball de Fi de Carrera (TFC) integra el treball fet a les PAC's al llarg del semestre 2012-2013-2 a l'àrea de Magatzem de Dades.

Els subapartats d'aquesta introducció expliquen de forma resumida el que s'ha treballat al llarg del semestre.

## **3.1.1 Justificació del TFC i context en el qual es desenvolupa: punt de partida i aportació del TFC**

El projecte està justificat per la necessitat de fer possible l'obtenció d'una informació basada en dades disperses com a punt de partida. Una vegada aplicades les tècniques de magatzems de dades en aquest TFC es podrà treure profit d'elles amb aquesta informació resultant.

Aquestes tècniques d'aprofitament de dades en diferents formats, a vegades provinents d'una base de dades i a vegades en altres formats, resulten molt interessants per a l'entorn de l'empresa, ja que estant integrades, aquestes dades poden donar lloc a informació que li doni a l'empresa avantatges competitius.

## **3.1.2 Objectius del TFC**

Obtenir el producte demanat per ONdO, per a fer-ho es segueix el descrit en aquesta memòria sobre el treball realitzat al llarg del semestre.

Posar en pràctica els coneixements relacionats amb les Bases de dades adquirits durant els estudis. Obtenir experiència en el desenvolupament de projectes com a resultat del proces d'elaboració del TFC, que es fa partint dels requeriments del client. I obtenir experiència també en la planificació de les tasques a realitzar.

## **3.1.3 Enfocament i mètode seguit**

Aquest projecte s'ha fet amb la metodologia de cicle de vida iteratiu i incremental basat en el cicle de vida en cascada. Mes endavant s'explica a la introducció de l'apartat d'anàlisi i disseny.

## **3.1.4 Planificació del projecte**

Un projecte necessita complir uns objectius en un temps determinat. En aquest apartat es descriurà el problema que es pretén resoldre, les eines que s'usen, el treball concret que es porta a terme i la seva descomposició en tasques i fites temporals.

## **3.1.5 Productes obtinguts**

El producte obtingut és el conjunt d'informes encarregats per ONdO. S'explica a l'apartat sobre

implementació. Breument es pot dir que els informes són visibles per als usuaris que tenen permisos per veure'ls, tenen paràmetres que permeten mostrar les dades que ens interessin i estan integrats a Pentaho BI Platform, que permet la seva visualització en format web.

## **3.1.6 Breu descripció dels altres capítols de la memòria**

A continuació tenim el que s'ha treballat al llarg del semestre en la planificació, l'anàlisi i disseny, i la implementació. Aquests apartats són una adaptació a la memòria de les entregues de les PAC's.

## **3.2 Planificació**

## **3.2.1 Introducció**

Aquesta part del document descriu el pla de treball per l'elaboració del treball final de carrera en l'àrea de magatzems de dades. Té com a tema la construcció i explotació d'un magatzem de dades per a l'anàlisi d'informació sobre allotjaments turístics.

Es descriu el problema que es pretén resoldre, les eines que s'usaran, el treball concret que es portarà a terme i la seva descomposició en tasques i fites temporals.

El *Data Warehouse* (magatzem de dades)*,* ens permetrà integrar diferents fonts de dades, que poden ser molt diverses. Posteriorment aquestes dades es podran analitzar i es podrà extreure informació útil per a la presa de decisions.

## **3.2.2 Justificació del projecte (idoneïtat)**

El projecte està justificat per la necessitat de fer possible l'obtenció d'una informació basada en dades disperses. Una vegada aplicades les tècniques de magatzems de dades es podrà treure profit d'elles amb aquesta informació resultant.

Aquestes tècniques d'aprofitament de dades en diferents format, a vegades provinents d'una base de dades i a vegades en altres formats, resulten molt interessants per a l'entorn de l'empresa, ja que estant integrades aquestes dades poden donar lloc a informació que li doni a l'empresa avantatges competitius.

## **3.2.2.1 Per què el projecte?**

En aquesta àrea de TFC es pretén que l'estudiant s'introdueixi en aquest camp dins del marc de les bases de dades que representa un repte en la gestió de la informació.

Les empreses tenen un gran volum de dades emmagatzemades en els seus sistemes operacionals unes vegades, i altres la rellevant per a la presa de decisions. El magatzem de dades és un repositori d'informació orientat a recopilar, resumir i tractar eficientment aquestes dades de forma que faciliti l'anàlisi d'informació des de diverses perspectives o dimensions d'anàlisi, una d'elles és la perspectiva de màrqueting.

#### TFC MAGATZEM DE DADES PLA DE SOLO EN EN ENGLACIA EN ENGLACIA EN ENGLACIA EN ENGLACIA EN ENGLACIA EN ENGLACIA E

La forma de fer-ho és la següent: el proces ETL (*Extract, transform and load*) farà l'extracció de les dades del sistema de l'empresa, la transformació i la càrrega al magatzem de dades (DW). El magatzem de dades i les eines OLAP permetran l'explotació en temps real (*on-line*) de les dades, l'anàlisi de les quals portarà a conclusions útils per a la presa de decisions, ja que reflectirà tendències i això podrà ser aprofitat per tenir avantatge sobre els competidors. Aquí és a on entra en joc el *Business Intelligence*.

Tenim diferents formes d'obtenir la informació depenent del moment en que aquesta es produeixi i la tinguem disponible:

- que ha passat (*reporting* operatiu i anàlisi OLAP)
- que està passant (*dashboards*)
- que vull que passi (quadres de comandament estratègics i/o operacionals)
- que passarà (*data mining*).

## **3.2.2.2 Descripció del projecte**

El projecte ens permet obtenir les informacions que l'Observatori Nacional d'Ocupació (ONdO) ens demana als requeriments del producte. El tipus d'ocupació que estudia ONdO és l'ocupació dels establiments turístics, per exemple el nombre de places ocupades als hotels. El que fa el producte del projecte serà l'anàlisi de l'evolució d'allotjaments turístics a Catalunya i les possibles correlacions entre allotjaments i equipaments públics. A partir de les relacions de les dades obtenim informacions útils per a la presa de decisions.

Per tal de tenir un desenvolupament ordenat i ben documentat, dividim el projecte en quatre etapes:

#### PAC1 --> **Pla de Treball**

On s'ha d'indicar amb un cert nivell de detall les tasques que s'hauran de realitzar, juntament amb una anàlisi de riscos i un diagrama de Gantt.

#### PAC2 --> **Anàlisi i Disseny**

S'ha de fer l'anàlisi de la problemàtica proposada a l'enunciat i s'ha de fer el disseny de la solució generant el model multidimensional de les dades, així com tota la informació necessària per a poder assolir els objectius demanats.

#### PAC3 --> **Implementació**

S'ha de crear la BDD tal i com s'ha dissenyat a l'apartat anterior i també s'haurà de carregar les dades de les que es disposa. En aquest procés de càrrega hi ha d'haver un procés de transformació i adequació al que es demana. Un cop carregada la BDD s'han de generar els informes necessaris per a poder resoldre el que s'ha demanat. Aquests informes s'han de generar amb l'eina indicada pel consultor.

#### **Lliurament final** (inclou memòria, producte i presentació virtual)

Cal crear la memòria del TFC on s'explica el treball realitzat (habitualment serà una suma i adequació dels entregables anteriors). També s'ha de crear una presentació virtual on s'expliqui el treball fet. Aquesta presentació serà la que permetrà la defensa del treball davant del tribunal.

## **3.2.3 Objectius del projecte**

L'objectiu del projecte és la posada en pràctica d'uns coneixements adquirits durant els estudis, en aquest cas en l'àrea de bases de dades. I a més en el meu cas, com que no tinc experiència professional en el tema de magatzems de dades és un treball de recerca de coneixements sobre els magatzems de dades i l'ús del programari relacionat. En el proces s'ha d'adquirir experiència en el disseny, construcció i explotació d'un magatzem de dades a partir de la informació disponible en una base de dades transaccional i altres fonts de dades.

## **3.2.3.1 Generals**

Els objectius generals del projecte son:

Adquirir experiència en el disseny, construcció i explotació d'un magatzem de dades a partir de la informació disponible en una base de dades transaccional i altres fonts.

L'anàlisi de tècniques existents per a projectar la base de dades d'un DW. El disseny estarà orientat a un magatzem de dades físic ROLAP, creant les dimensions, atributs i fets necessaris. Han de considerar-se els factors: desnormalizació de taules, inclusió d'informació agregada, historificació de la informació, etc.

Aprofundir en aspectes concrets com les tècniques de tractament de dades i la seva integració en el model de dades físic del DW.

Obtenir experiència en el desenvolupament de projectes com a resultat del proces d'elaboració del TFC, que es fa partint dels requeriments del client i les dades aportades.

Planificació de les tasques a realitzar.

Obtenir experiència en l'elaboració d'informes.

Obtenir un producte, una memòria i una presentació virtual.

## **3.2.3.2 Específics**

Aplicar un proces ETL als fitxers de dades aportats per ONdO per crear un *Data Warehouse* que ens permeti obtenir i visualitzar aquesta informació dintre d'una temporalitat a nivell d'any:

- Total d'establiments
- Total de places
- % de places respecte població
- Oferta mitjana de places
- Nombre d'establiments/Nombre d'equipaments
- % de població per equipament
- Indicador d'establiments vs habitants per gènere
- Indicador de places vs persones
- Indicador d'equipaments vs població
- Quantitat de places ofertes / superfície del territori

Tota aquesta informació es podrà consultar de forma agregada, per comarca/província, tipus d'establiment i categoria.

Es crearà un conjunt d'informes a on es mostrin aquestes informacions.

Al proces ETL s'ha de tenir en compte que les fonts de dades provenen de sistemes diferents i estan en formats diversos, s'han de tractar per poder usar-les correctament. A més s'ha de calcular el nombre d'habitants com a la mitjana de valors a 1 de gener de l'any i l'1 de gener de l'any següent. S'haurà de fer arrodoniment per obtenir nombres sencers.

S'ha de produir la documentació de les 3 PACs, la memòria que expliqui el proces de creació del projecte i una presentació que sintetitzi el més rellevant.

## **3.2.4 Requeriments de la solució**

Els requeriments estan descrits a l'enunciat, i mostren el que espera el client del producte final, que en aquest cas és l'Observatori Nacional d'Ocupació (ONdO). El que desitja és aprofundir en l'evolució dels establiments turístics, esmenta el creixement del seu nombre i als arxius aportats ens dona xifres. També desitja analitzar les possibles correlacions entre allotjaments i equipaments públics. Per a fer això es construeix i s'explota un magatzem de dades.

En tractar-se d'un TFC tenim alguns requeriments més. Hem de fer una memòria que expliqui el treball que s'ha fet, i una presentació que mostri el més destacable del proces de desenvolupament del TFC i els seus resultats.

L'accés a la informació requerida pel client es fa mitjançant Pentaho BI Platform.

## **3.2.4.1 Funcionals**

Les dades que el client ens aporta mitjançant uns fitxers les hem de passar per un proces d'extracció, transformació i càrrega. A aquest proces se l'anomena ETL (*Extract, Transform and Load*). El resultat d'aquest proces és una base de dades relacional preparada per ser utilitzada per tractar la informació que mostraran els informes.

Usuaris

Per tal de mantenir una seguretat en l'accés a la informació i la plataforma Pentaho BI hi hauran 3 tipus d'usuari. 2 Usuaris finals; un que recopila informació bàsica (principalment informes) per desprès distribuir-los entre els membres d'ONdO, i un altre usuari avançat que podrà dissenyar noves consultes i explorar les dades més en profunditat segons les necessitats del moment per treure tot el profit possible. El tercer usuari és de tipus tècnic i s'encarrega de revisar les càrregues, resoldre les incidències, gestionar els usuaris i els permisos.

## **3.2.4.2 No funcionals**

El sistema té aquestes propietats que el defineixen.

#### Seguretat

Pentaho BI Platform disposa d'un sistema de seguretat en l'accés a la informació que serà utilitzat pel portal per permetre aquest accés als usuaris autoritzats a cada un dels informes.

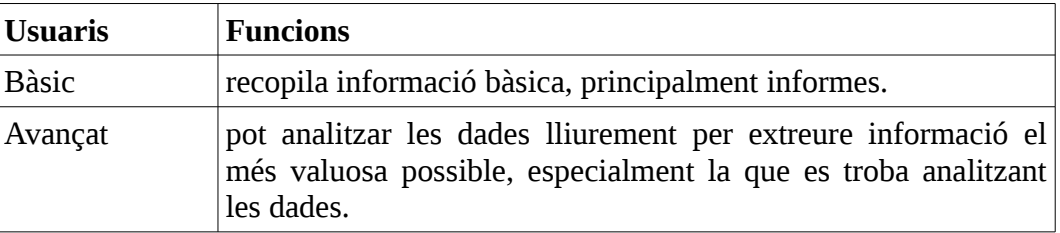

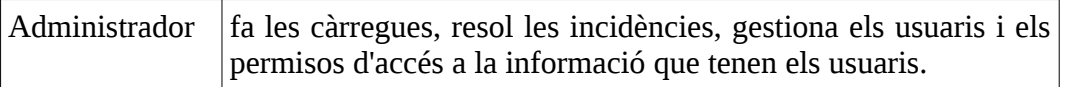

#### Portabilitat

En tractar-se d'un sistema que presenta la informació en format web, s'ha de disposar d'un navegador web per veure la informació.

#### Rendiment

Un Magatzem de dades té com a característica que les dades que es consulten s'han de mostrar de forma immediata. Si s'han de mostrar dades calculades han d'estar prèviament calculades o ser càlculs prou ràpids.

#### Facilitat d'ús

L'usuari bàsic no ha de tenir cap coneixement especial per recopilar informació bàsica, que principalment seran informes. L'usuari avançat ha de tenir coneixements especialitzats perquè ha de poder analitzar les dades lliurement per extreure informació el més valuosa possible, especialment la que es troba analitzant les dades.

#### Fiabilitat

El sistema està construït usant MySQL i Pentaho. La fiabilitat és la proporcionada per ells i és prou bona com per ser molt usats.

El Centre de Software de Ubuntu diu això sobre MySQL.

MySOL is a fast, stable and true multi-user, multi-threaded SOL database server. SOL (Structured Ouery Language) is the most popular database query language in the world. The main goals of MySQL are speed, robustness and ease of use.

#### A<http://www.pentaho.com/partners/technology/>podem veure això:

Pentaho Technology Partners work with us to ensure sustainable, supportable integration of our products, making a wide range of compatible technologies available to customers. Pentaho's established relationships with these partners enable us to work together to support integration points and resolve joint customer issues.

## **3.2.4.3 Anàlisi de les dades**

ONdO ens proporciona les dades en arxius de tipus csv i txt que s'han de revisar i normalitzar perquè tenen els problemes que a continuació es detallen.

Els csv tenen diferents tipus de separador i codificació.

A l'arxiu poblacio.csv les dades dels anys 2012 i 2006 estan en milers, excepte per a Barcelona al 2006 que està en milions, i per al següents municipis petits al 2006 les dades estan en unitats: Botarell, Cabra del Camp, Cabrera d'Anoia, Castelldans, Castellfollit de la Roca, Castellnou de Bages, Cornudella de Montsant, Flaçà, Gualba, Guardiola de Berguedà, Les, Montferrer i Castellbò, Navata, Perafort, Pla del Penedès (El), Port de la Selva (El), Puigpelat, Riudecanyes, Sant Llorenç de Morunys, Sant Martí de Centelles, Santa Eulàlia de Riuprimer, Serinyà, Ullà i Viladrau.

Les dades de població per al 2012 per sexe tenen el mateix problema de milers i unitats barrejades per a diferents poblacions.

Per a Canonja (La) no hi ha dades del 2007 al 2011 i per al 2006 hi ha població 0.

Els txt, referits als establiments turístics entre 2006 i 2012 tenen altres tipus de diferències entre ells que s'hauran de tractar per normalitzar-les:

- A l'any 2012 no tenim constància de que les dades siguin a data 31 de desembre, com ho són dels altres anys.
- Advertiment: L'11 de maig del 2010 s'han revisat les sèries 2007-2008.
- A partir de l'any 2011, a l'article 49 del Decret 183/2010, de 23 de novembre, d'establiments d'allotjament turístic, la capacitat d'allotjament d'un càmping en nombre de places s'obté multiplicant per tres el nombre total d'unitats d'acampada. Aquest canvi comporta un trencament de la sèrie que n'impedeix la comparació interanual, ja que per als anys anteriors el nombre de places d'un càmping s'obtenia multiplicant per dos i mig el nombre total d'unitats d'acampada.
- Hi ha diferències entre els arxius en el nombre de columnes buides.
- A l'any 2012 les columnes de les estrelles no hi son, hi ha sobre hotel i sobre hostals o pensions.
- A l'any 2006 tenim establiment privats però no de luxe, a la resta d'anys tenim establiments de luxe però no privats.
- A l'any 2006 tenim les columnes: allotjament independent, masia i casa de poble. A la resta dels anys tenim: casa de poble compartida, casa de poble independent, masia i masoveria.
- A l'any 2012 les dades de categoria estan 2 files cap amunt.
- A l'any 2012 tenim dades de Turisme Rural a partir de les dades del Departament d'Empresa i Ocupació.

Com a requisit no funcional relacionat amb el TFC tenim que l'alumne ha d'adquirir uns coneixements teòrics i de maneig de programes que li permetin desenvolupar el treball satisfactòriament. A més ha de fer les entregues assenyalades a l'apartat 3.2.2.2 Descripció del projecte.

#### Qualitat de dades

Correcció de dades errònies

He corregit les dades de població per tenir-les totes en unitats, amb l'eina Pentaho Data Integration, amb una funció que permet fer-ho en llenguatge Java Script.

Les dades de geolocalització he pres la decisió de no tocar-les perquè no tenia dades millors i deixant-les com estan es fa evident que estan malament.

Incorporació de dades que no venien en els arxius inicials

No he incorporat dades, però si he descrit la forma de fer-ho i ho deixo com treball futur. Sí que he inclòs identificadors d'àrea i comarca a les dades d'establiments i equipaments.

Dades descartades per incompletes

Hi ha dades incompletes sobre la població "La Canonja", he descrit en aquesta memòria com tractar-les a l'apartat 3.3.7

### Volum de dades

La taula que conté més files inicialment és la d'equipaments, 31771. La taula de municipis una vegada normalitzada conté 32076 files, inicialment tenia 468. Les taula d'establiments per al 2006 una vegada normalitzada conté 1696 files, inicialment tenia 63.

## **3.2.5 Funcionalitats a desenvolupar**

Obtenció del magatzem de dades mitjançant processos ETL. Desenvolupament dels següents informes:

- Total d'establiments
- Total de places
- % de places respecte població
- Oferta mitjana de places
- Nombre d'establiments/Nombre d'equipaments
- % de població per equipament
- Indicador d'establiments vs habitants per gènere
- Indicador de places vs persones
- Indicador d'equipaments vs població
- Quantitat de places ofertes/superfície del territori

## **3.2.6 Resultats esperats**

S'espera obtenir un magatzem de dades i uns informes que compleixin els requeriments del client. S'espera complir la planificació per no anar amb retards. Per tal de fer més controlable la correcta finalització a temps del projecte, les dates de les parts a entregar (apartat 3.2.8.3) es tindran molt en compte. Si hi hagués algun retard es tindrà en compte l'anàlisi de riscos per complir les dates.

## **3.2.7 Organització del projecte**

En l'organització del projecte és essencial que els components *software* i *hardware* siguin capaços de complir amb les tasques que s'esperen d'ells. A continuació els detallem.

## **3.2.7.1 Components SW / HW**

#### **Components SW (***software***)**

Habitualment faig servir sistemes operatius Ubuntu amb *software* gratuït que aquest ofereix al seu centre de *software*.

Usaré de LibreOffice: el processador de textos per fer les PACs i la memòria, LibreOffice Calc per obrir i editar arxius de l'Excel, i LibreOffice Impress per fer la presentació.

L'editor de diagrames Dia.

El gestor de projectes Planner per a fer el diagrama Gantt.

RecordMydesktop per fer vídeos, útil per fer preguntes sobre dubtes i per fer la presentació final. Avidemux per editar vídeo.

Mezclador ALSA de Gnome per controlar les entrades de so de les gravacions de vídeo.

Transcodificador de vídeo Transmageddon per passar del format de vídeo .ogv a .mp4

### TFC MAGATZEM DE DADES PLA DE SOLO EN EN ENGLACIA EN ENGLACIA EN ENGLACIA EN ENGLACIA EN ENGLACIA EN ENGLACIA E

KompoZer per crear i editar pàgines web, útil per la seva característica WYSIWYG (*What You See Is What You Get*).

Xarchiver i Gestor de archivadores per comprimir i descomprimir fitxers.

Defraggler Portable per desfragmentar la màquina virtual.

FileZilla com a client FTP per pujar els arxius de la màquina virtual en l'entrega.

Mozilla Firefox per veure la plataforma BI, els informes i sortides de dades i la consola d'administració.

VirtualBox per la màquina virtual que conté el sistema operatiu sobre el que es treballa.

L'àrea del TFC proporciona una màquina virtual de virtualBox amb tot el programari necessari, tot open-source per evitar que tingui cost i així facilitar el seu accés a empreses de grandària mitjana.

La màquina virtual conté els següents programes:

· Servidor web Tomcat per veure les pàgines web dels informes i els programes en format web.

- · MySQL com a base de dades.
- · MySQL Workbench per crear i gestionar la base de dades.
- · Keetle per fer els processos ETL.
- · Servidor BI (Pentaho BI Server de la suite Pentaho).
- · *Dashboard* (CDE) per fer quadres de comandament operatiu.
- · SAIKU per fer anàlisi OLAP.

A la suite Pentaho tenim:

· Pentaho Data Integration. Per fer una visualització inicial de les taules i els processos ETL (*extract, transform and load*).

· Report Designer per crear informes.

· Administration Console (localhost:8099) per crear i gestionar usuaris i rols per a la visualització d'informes.

· Pentaho BI Platform (localhost:8080) per crear i visualitzar informes.

· Schema Workbench per generar els arxius MDX del cub al que es connectarà OLAP per fer un anàlisi. Cal pujar l'arxiu MDX al Pentaho BI Server (localhost:8080), Pentaho BI Server té un assistent OLAP que també es pot usar per fer això.

#### **Components HW (***hardware***)**

Com que es farà servir una màquina virtual caldrà que no anem massa justos de recursos.

La màquina virtual pot ocupar uns 9 GB del disc i necessita memòria RAM, cal tenir-ho en compte. Per obtenir bons resultats en la velocitat de la màquina virtual se li pot assignar 3.9 GB de RAM i usar un disc dur sòlid.

Una memòria USB pot emmagatzemar les còpies de seguretat.

## **3.2.7.2 Arquitectura del projecte**

Les dades operacionals que ONdO ens subministra es carreguen via ETL al magatzem de dades, que és el "*Sistema informàtic utilitzat com a eina de suport per a la presa de decisions que integra una gran diversitat d'informació procedent de diferents bases de dades i que permet realitzar consultes complexes i de tipus analític sobre aquesta informació*". Utilitzant *Bussiness Intelligence*, que és "*el conjunt d'estratègies i eines enfocades a l'administració i creació de coneixement*

### TFC MAGATZEM DE DADES PLA DE SOLO EN ESTE EN ENFERTS PLA de treball

*mitjançant l'anàlisi de dades existents en una organització o empresa*", els usuaris poden accedir a la informació fent consultes complexes i de tipus analític sobre la informació sense adonar-se de la complexitat.

El magatzem de dades no conté dades volàtils com tindria una base de dades operacional, no podem formar una "pel·lícula" de les dades al llarg del temps, la temporalitat que tindrem serà anual. Al producte tindrem una càrrega única amb tot l'històric.

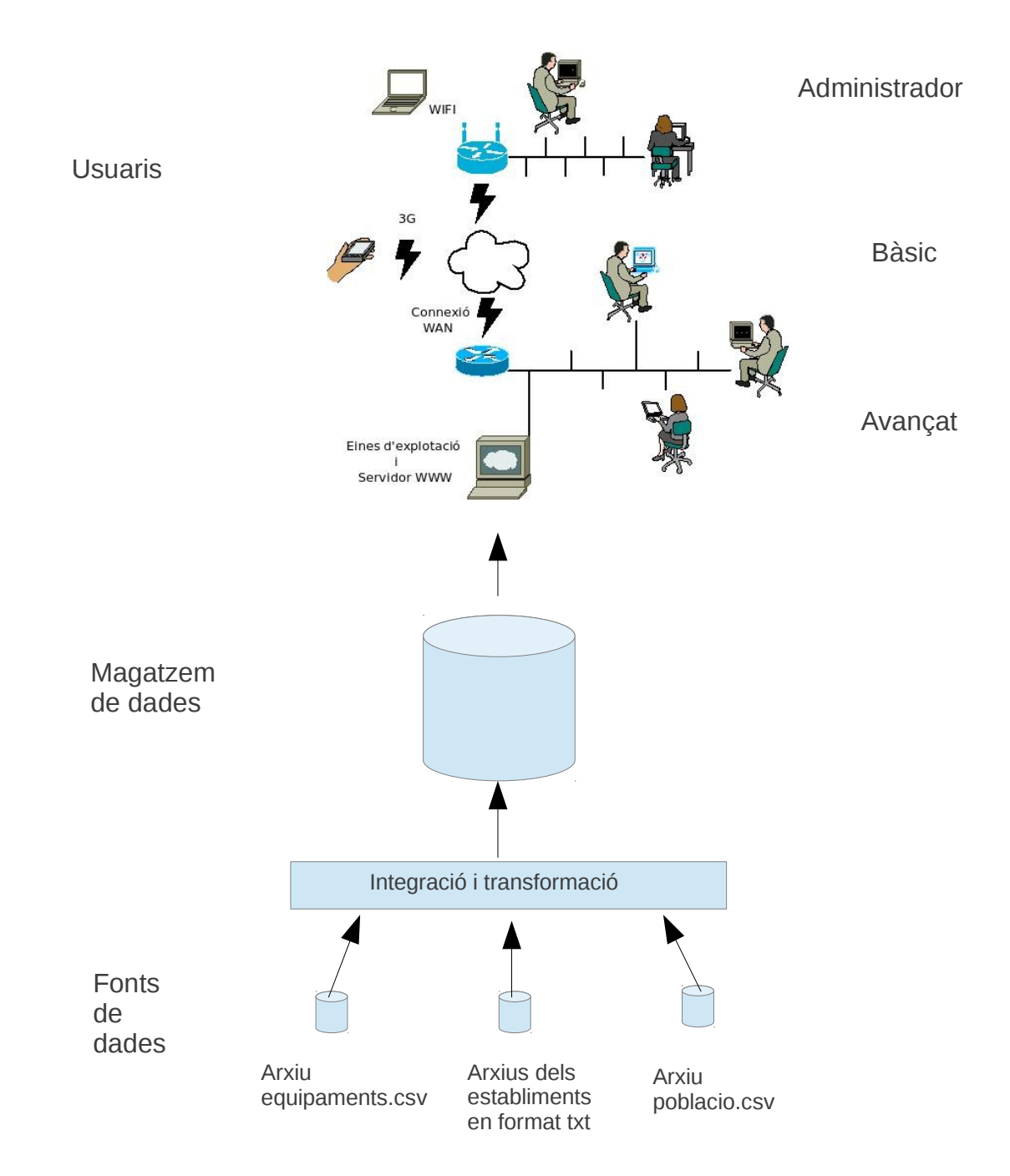

L'usuari accedeix a la informació a través de Pentaho BI Platform.

L'usuari accedeix a la informació a través d'una interfície web que funciona des de el mateix ordinador a on està el Data Warehouse, la xarxa local o inclús es podria intentar fer la connexió des

#### TFC MAGATZEM DE DADES PLANES AND THE SERVICE OF THE PLANES PLANE PLANES PLANES PLANES PLANES PLANES PLANES PLANES

de Internet fent la configuració del router, IP tables, xarxa de la màquina virtual, les propietats de la connexió i del firewall. El funcionament d'accés des de Internet no s'ha arribat a comprovar.

## **3.2.7.3 Tecnologies a utilitzar**

Interfície web.

Base de dades MySQL.

La suite Pentaho ens oferirà programari per a les següents tasques:

- ETL per carregar el Data Warehouse.
- *Bussiness Intelligence* per fer consultes complexes i de tipus analític sobre la informació.
- OLAP per al processament analític de les dades.

## **3.2.7.4 Anàlisi de riscos**

Al llarg del projecte poden sorgir incidències que facin perillar el normal desenvolupament o l'acompliment de la previsió.

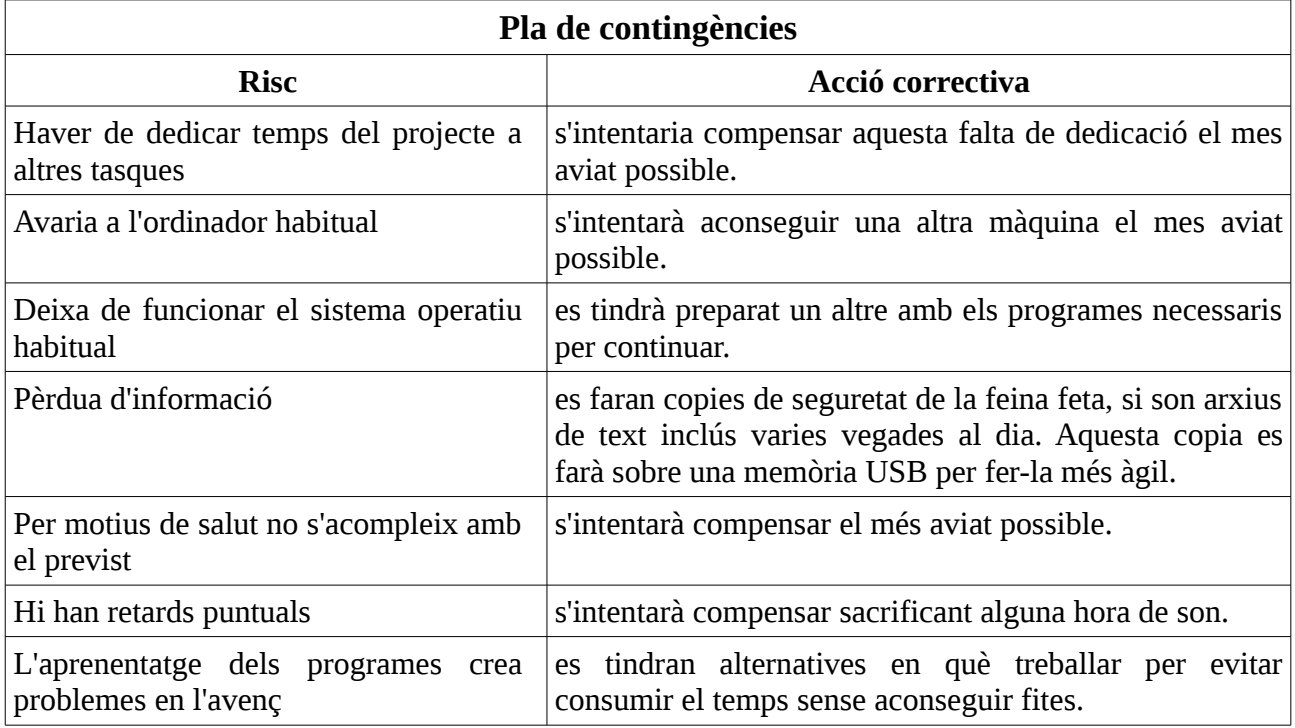

## **3.2.8 Proposta d'activitats i cronograma**

Al llarg del TFC tenim una trobada virtual, 3 entregues de PACs que ens permetran tenir un correcte seguiment i una entrega final composta per memòria, producte i presentació. La trobada amb data a consensuar i les entregues seguint un calendari.

## **3.2.8.1 Relació d'activitats**

## TFC MAGATZEM DE DADES Pla de treball

Al llarg del projecte es fan unes tasques que concreten el consum del temps total disponible.

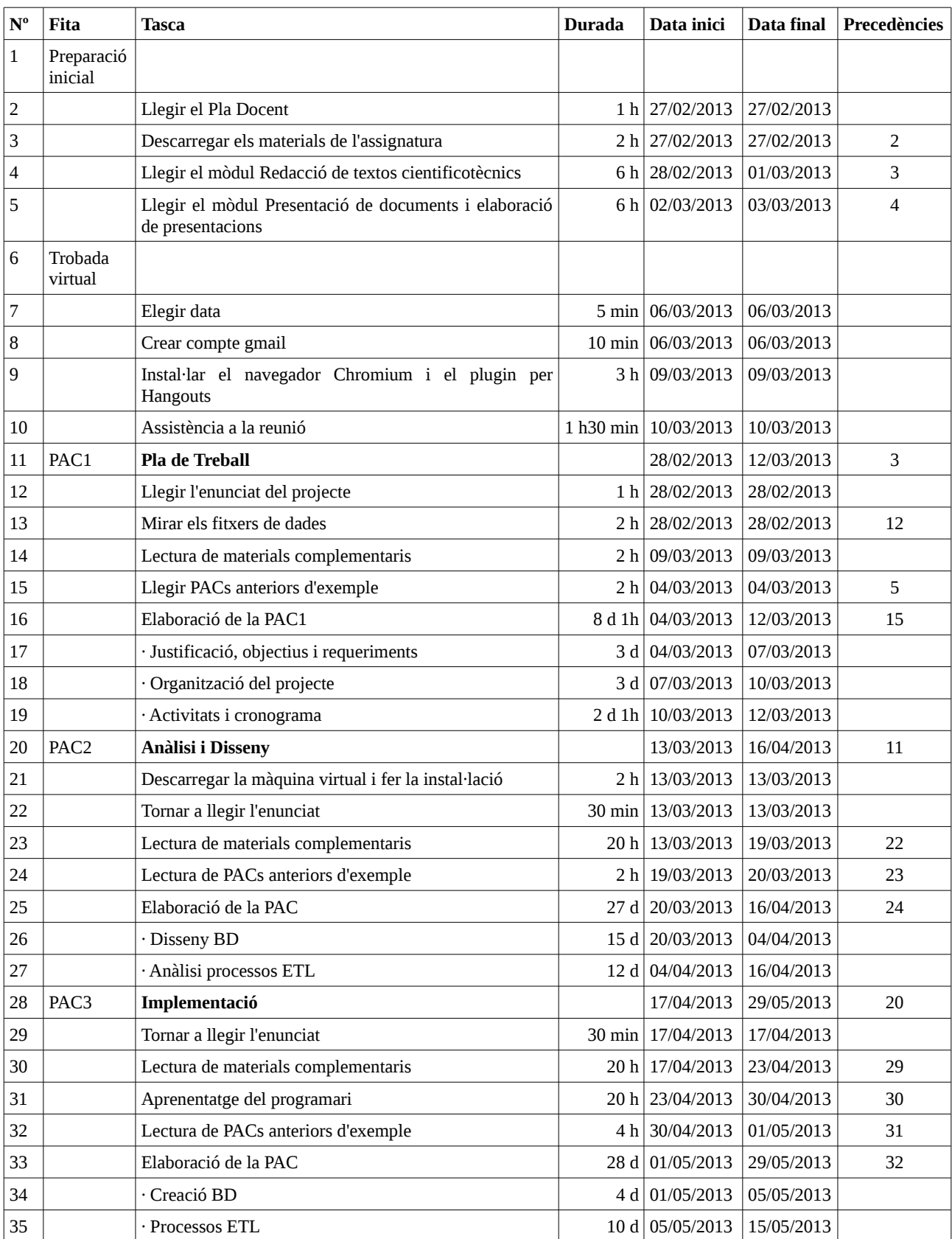

#### TFC MAGATZEM DE DADES PLA DE SOLO EN ESTADO PLA de treball

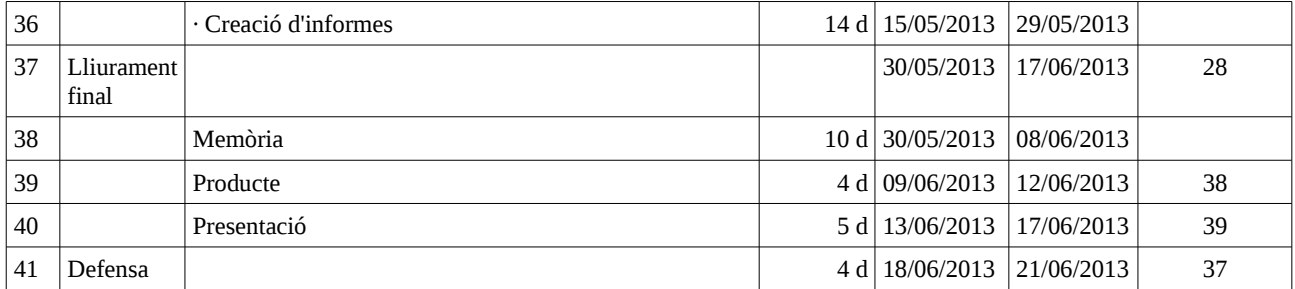

Això és una planificació que serveix per veure si anem bé de temps i poder preveure que s'han de fer esforços extra per arribar als objectius.

## **3.2.8.2 Estimació de temps**

Es treballarà tres hores al dia, tots els dies. Si per qualsevol causa no s'acompleix l'assoliment de la càrrega de feina s'allargaria la jornada.

## **3.2.8.3 Fites a complir**

S'han de complir les fites marcades al pla d'estudis de l'assignatura. Son les següents:

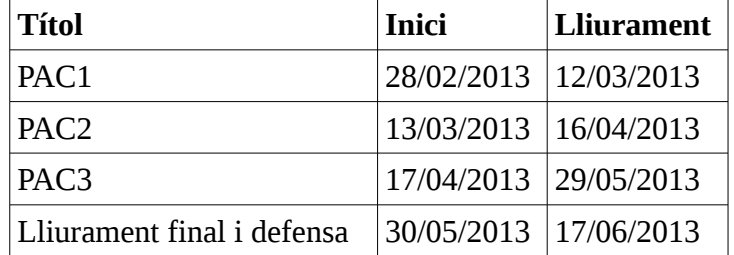

## **3.2.8.4 Diagrama de Gantt**

Planificació de tasques

## TFC MAGATZEM DE DADES Pla de treball

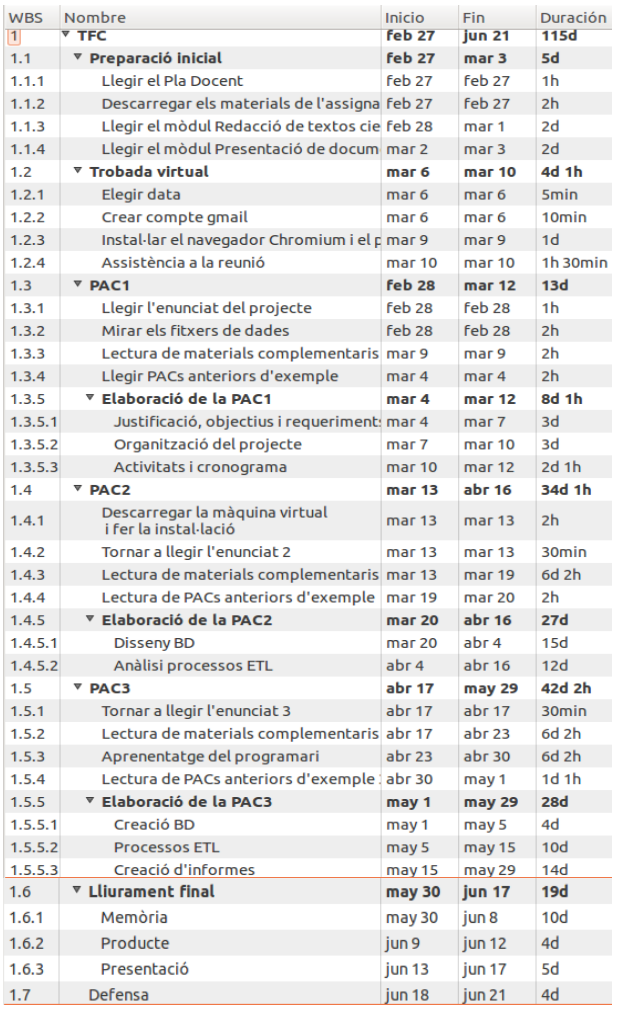

## Diagrama de Gantt

## TFC MAGATZEM DE DADES PLANES AND THE SERVICE OF THE PLANES PLANE PLANES PLANES PLANES PLANES PLANES PLANES PLANES

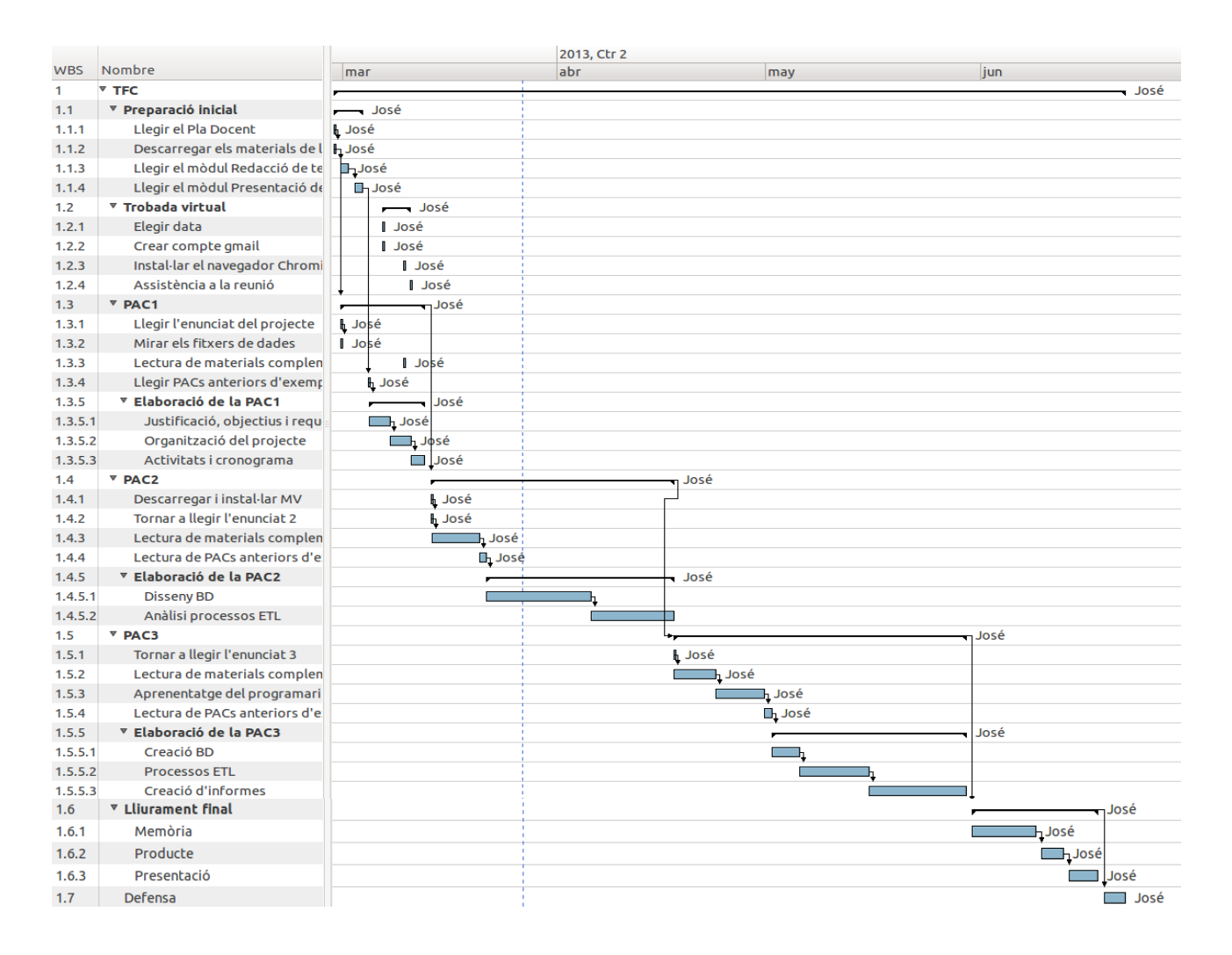

## **3.3 Anàlisi i disseny**

## **3.3.1 Introducció**

En aquest TFC de magatzem de dades en el que es treballa amb un tema desconegut del qual no hem rebut formació al llarg de la carrera i en el que desconeixem el software amb el qual hem de treballar, l'opció del mètode de cicle de vida iteratiu i incremental basat en el cicle de vida en cascada tindria justificació donat que probablement ens anirem trobant amb dificultats que forçaran a tirar enrere per fer correccions.

Al cicle de vida iteratiu i incremental es treballa sobre una part dels requisits passant per les fases del cicle de vida en cascada, però d'una forma més flexible, modificant el que calgui de parts anteriors. I després es fa el mateix amb una altra part. El que aconseguim és una part de la feina que sabem que està ben feta i ens serveix de base per a continuar amb una altra part.

Donat que el TFC està plantejat d'una altra manera, la falta de coneixement en profunditat de la temàtica i del programari faran difícil no cometre errors, probablement serà necessari tornar enrere per fer correccions sobre el que en aquesta PAC es planteja.

## **3.3.2 Requeriments funcionals / no funcionals**

Els requeriments estan descrits a l'enunciat, i mostren el que espera el client del producte final, que en aquest cas és l'Observatori Nacional d'Ocupació (ONdO). El que desitja és aprofundir en l'evolució dels establiments turístics, esmenta el creixement del seu nombre i als arxius aportats ens dona xifres. També desitja analitzar les possibles correlacions entre allotjaments i equipaments públics. Per a fer això construirem i explotarem un magatzem de dades.

En tractar-se d'un TFC tenim alguns requeriments més. Hem de fer una memòria que expliqui el treball que s'ha fet, i una presentació que mostri el més destacable del proces de desenvolupament del TFC i els seus resultats.

L'accés a la informació requerida pel client es fa mitjançant Pentaho BI Platform.

## **3.3.2.1 Funcionals**

Les dades que el client ens aporta mitjançant uns fitxers les hem de passar per un proces d'extracció, transformació i càrrega. A aquest proces se l'anomena ETL (*Extract, Transform and Load*). El resultat d'aquest proces és una base de dades relacional preparada per ser utilitzada per tractar la informació que mostraran els informes. Aquests permeten obtenir i visualitzar aquesta informació dintre d'una temporalitat a nivell d'any i són els següents:

- Total d'establiments
- Total de places
- % de places respecte població
- Oferta mitjana de places
- Nombre d'establiments/Nombre d'equipaments
- % de població per equipament
- Indicador d'establiments vs habitants per gènere
- Indicador de places vs persones
- Indicador d'equipaments vs població
- Quantitat de places ofertes / superfície del territori

Tota aquesta informació es podrà consultar de forma agregada, per comarca/província, tipus d'establiment i categoria.

## **3.3.2.2 No funcionals**

El sistema té aquestes propietats que el defineixen.

#### Seguretat

Pentaho BI Platform disposa d'un sistema de seguretat en l'accés a la informació que serà utilitzat pel portal per permetre aquest accés als usuaris autoritzats a cada un dels informes.

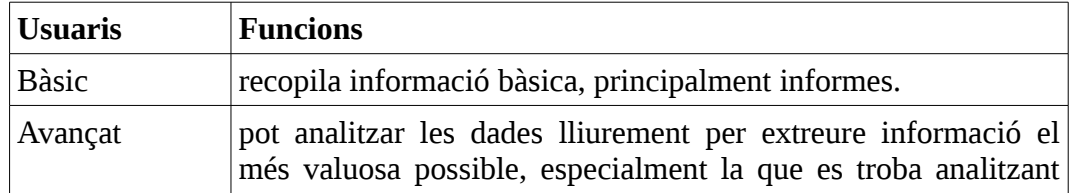

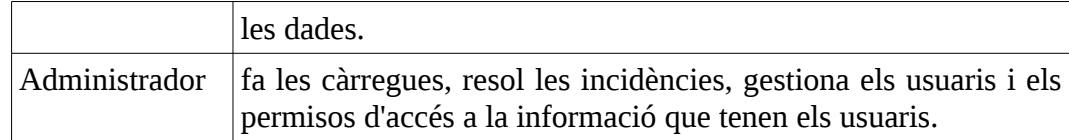

#### Portabilitat

En tractar-se d'un sistema que presenta la informació en format web, s'ha de disposar d'un navegador web per veure la informació.

#### Rendiment

Un Magatzem de dades té com a característica que les dades que es consulten s'han de mostrar de forma immediata. Si s'han de mostrar dades calculades han d'estar prèviament calculades o ser càlculs prou ràpids.

#### Facilitat d'ús

L'usuari bàsic no ha de tenir cap coneixement especial per recopilar informació bàsica, que principalment seran informes. L'usuari avançat ha de tenir coneixements especialitzats perquè ha de poder analitzar les dades lliurement per extreure informació el més valuosa possible, especialment la que es troba analitzant les dades.

#### Fiabilitat

El sistema està construït usant MySQL i Pentaho. La fiabilitat és la proporcionada per ells i és prou bona com per ser molt usats.

El Centre de Software de Ubuntu diu això sobre MySQL.

MySOL is a fast, stable and true multi-user, multi-threaded SOL database server. SOL (Structured Ouery Language) is the most popular database query language in the world. The main goals of MySQL are speed, robustness and ease of use.

#### A<http://www.pentaho.com/partners/technology/>podem veure això:

Pentaho Technology Partners work with us to ensure sustainable, supportable integration of our products, making a wide range of compatible technologies available to customers. Pentaho's established relationships with these partners enable us to work together to support integration points and resolve joint customer issues.

## **3.3.3 Model conceptual**

De les dades obtingudes dels arxius surten 3 fets; Municipi, Equipament i Establiments. Amb les següents dimensions:

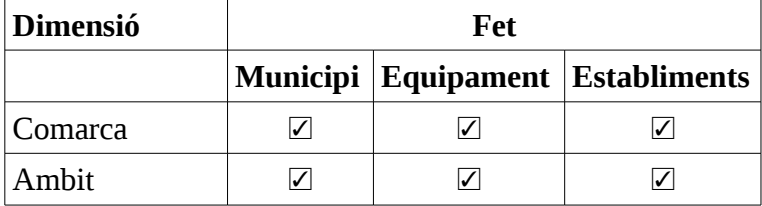

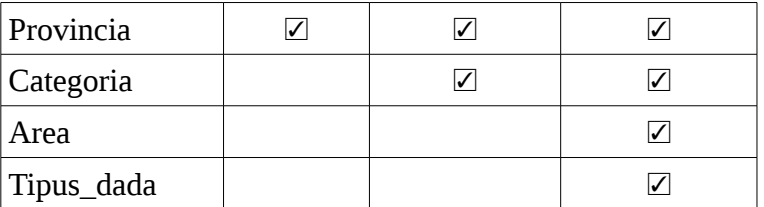

Cal dir que als informes no es demana l'àmbit, però forma part de la jerarquia d'agregació. La granularitat es descriu en la jerarquia d'agregació de l'apartat 3.3.5 a on es veu la relació d'agregació que hi ha entre elles.

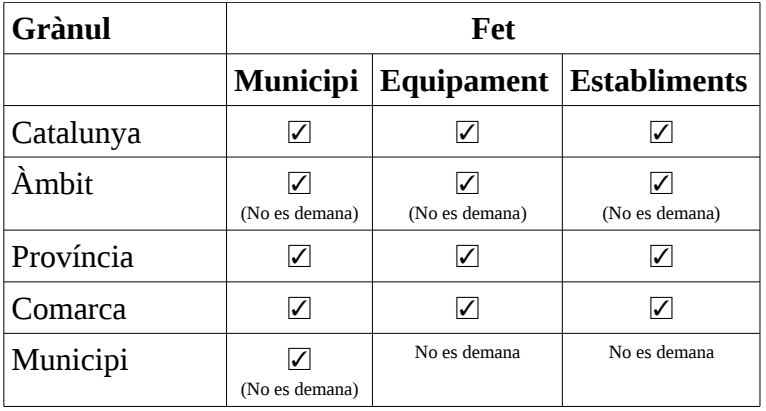

La llista dels camps i el seu tipus, per a cada fet i cada dimensió, es pot veure a l'apartat 3.3.4.

Per a la taula Municipi les dades dades son dels anys 2006 a 2012.

Per a la taula Establiments les dades son dels anys 2006 a 2012.

Per a la taula Equipaments les dades no tenen any.

## **3.3.4 Disseny de la BD / Diagrama E-R**

El disseny de la BD ha de ser capaç de suportar els requeriments de dades que els informes demanats necessiten. I facilitar que una sentència SQL sigui aprofitable per obtenir conjunts de dades diferents sense canviar camps, nomes el que han de complir les clàusules *WHERE.* Aquest aprofitament de les sentències SQL obliga a fer canvis en l'estructura de les dades rebudes normalitzant files. A continuació es mostra el disseny, que mes endavant s'explica.

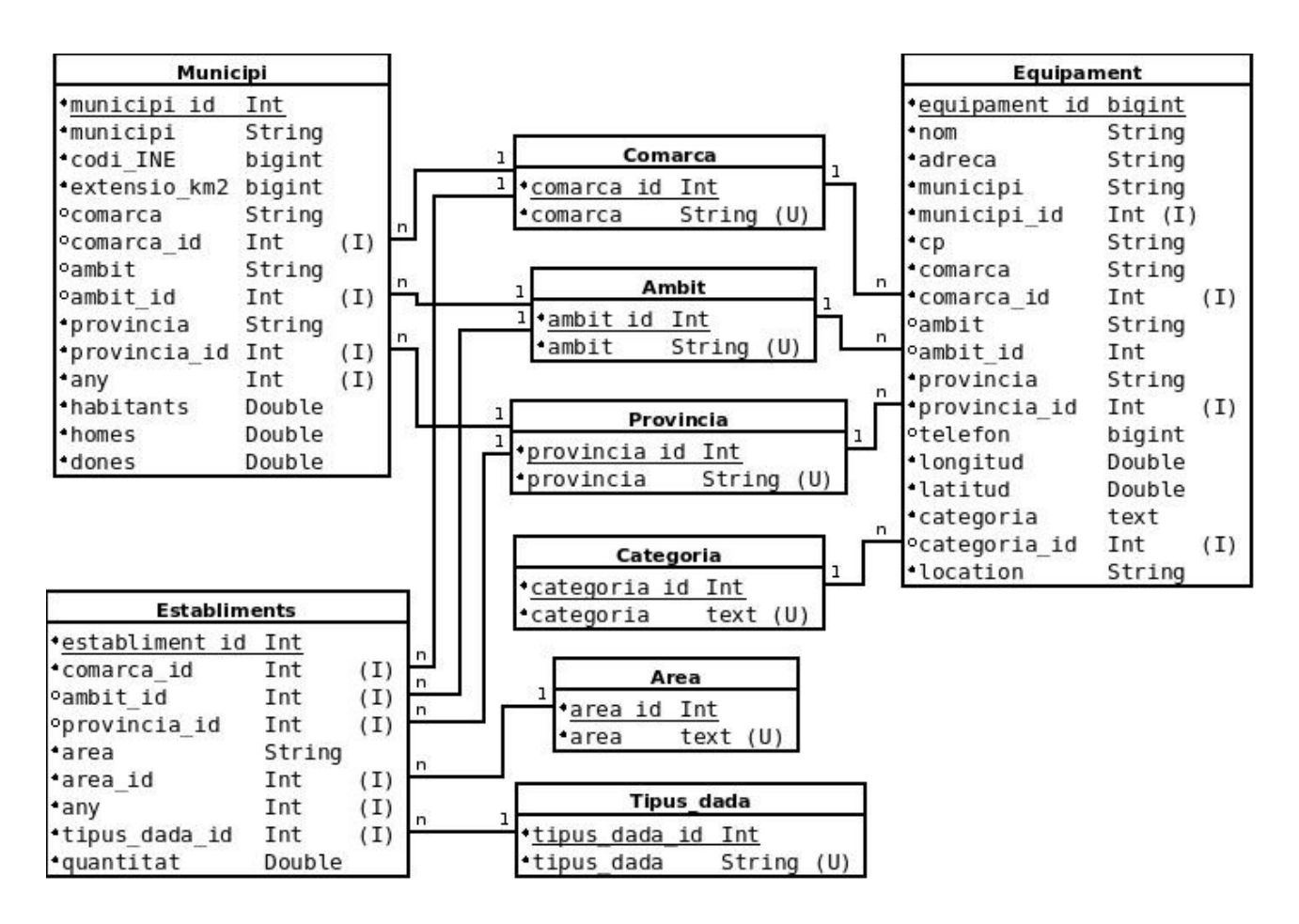

Les taules 'Comarca', 'Ambit' i 'Provincia' tenen la funció de mantenir la integritat referencial entre les dades contingudes a les taules de fets, 'Municipi', 'Equipament' i 'Establiments'. El disseny de les taules s'ha pensat per a que a les consultes, per exemple a la taula Municipi, no s'hagi d'anar a buscar la dada comarca a la Taula Comarca, millorant d'aquesta manera el rendiment.

Les taules 'Comarca', 'Ambit', 'Provincia', 'Categoria', 'Area' i 'Tipus\_dada' contenen els identificadors de les taules a les quals estan associats i el text al que fan referencia.

Els camps identificadors, acabats en '\_id', serviran per a fer les cerques, aquesta és la raó per la qual son de tipus Index. Els camps Unique asseguren que no hi hagi mes d'un camp identificador associat a un mateix camp de text.

Un dels requeriments és poder obtenir les dades per comarca/província, tipus d'establiment i categoria, per a complir-lo hi han camps identificadors. En el cas de la taula 'Municipi' cal afegir la comarca a la qual pertany cada municipi, que es pot obtenir de la taula 'Equipament' amb "SELECT distinct municipi, comarca FROM dw.equipament order by 1;".

L'àmbit no és necessari per a l'obtenció de dades, però tenint la dada comarca i sabent quines comarques hi ha a cada àmbit es pot incloure. Es podria posar com un camp de comarca, però fentho d'aquesta manera s'evita la formació d'un floc de neu, que perjudicaria el rendiment.

La província es pot afegir a partir de la informació del 'codi\_INE'.

No s'han d'usar per als informes dades com municipi id a la taula 'Equipament', i no tindria els mateixos municipis que a la taula 'Municipi' ni els noms estan expressats de la mateixa manera quan comencen per "El" o "La" o "L'", que en el cas de la taula 'Municipi' comença amb majúscula i està entre parèntesi. Es podria fer una taula comú de municipis però s'hauria de normalitzar el nom dels

#### TFC MAGATZEM DE DADES PLANES AND THE SERVICE OF THE PLANES PLANE PLANES PLANES PLANES PLANES PLANES PLANES PLANES

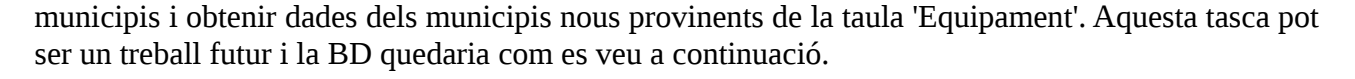

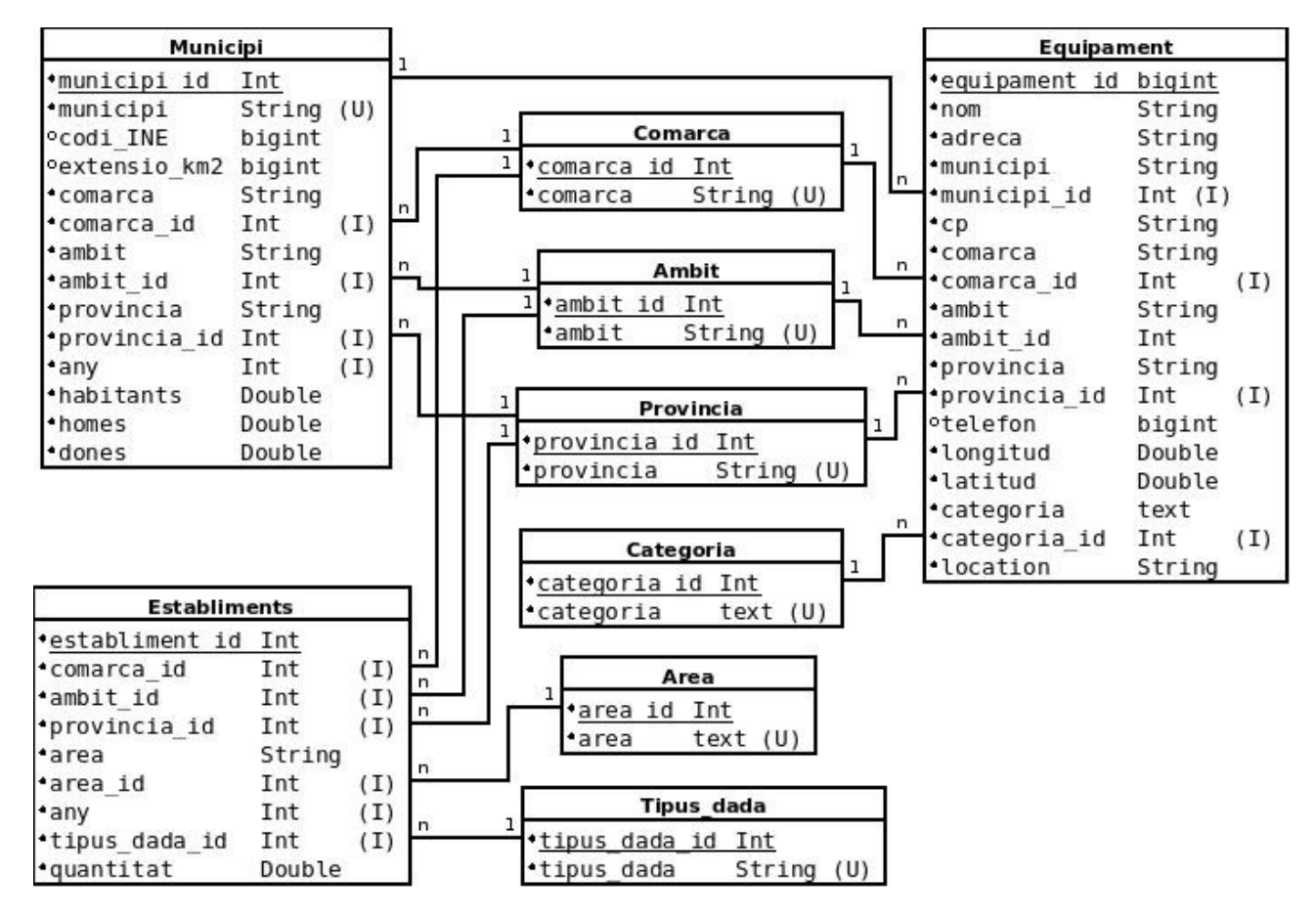

## **3.3.5 Model multi-dimensional detallat**

Al model multi-dimensional tenim una jerarquia d'agregació que defineix quines dades formen part d'una altra dada.

Diagrama de la jerarquia d'agregació:

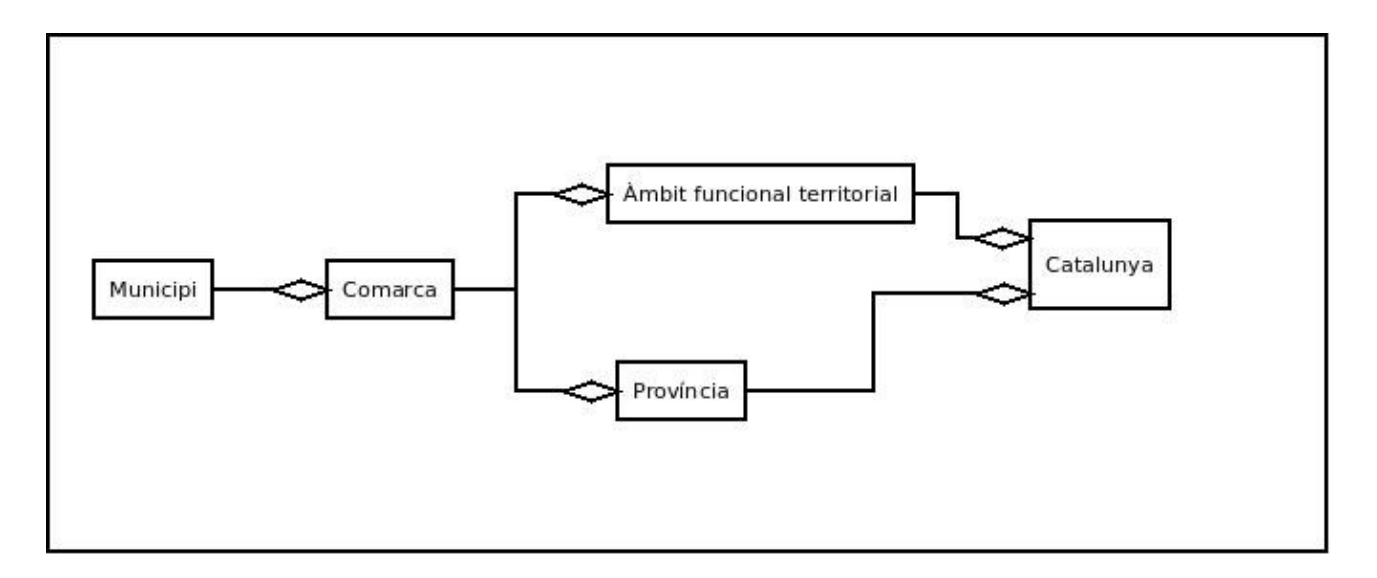

Ja s'ha comentat a l'apartat 3.3.4 que a la taula 'Municipi' cal afegir la comarca, l'àmbit i la província. A l'apartat 3.3.7 es detalla quines comarques composen cada àmbit. El municipi no és necessari i no s'implementa. La bifurcació Àmbit funcional territorial / Província no és necessaria ja que no es demana informació per Àmbit funcional territorial.

Els detalls de les dimensions queden reduïts com es veu a l'apartat anterior en haver optat per incloure la informació a la pròpia taula de fet per millorar el rendiment.

## **3.3.6 Procés ETL a alt nivell**

ONdO proporciona uns fitxers de dades que s'han de carregar en una base de dades, per a fer-ho s'usen uns processos ETL en els quals s'han de corregir les dades per garantir la fiabilitat. També s'ha de transformar el format de les dades per a ser útils per a les sentències SQL, en comptes de fer moltes sentències SQL per obtenir les dades, només canviant les condicions a complir de la clàusula WHERE s'han d'obtenir. Aquestes tasques no les pot fer el personal de ONdO, ja que requereixen coneixements de bases de dades i programació.

Una vegada fetes les transformacions, les dades es carreguen a la base de dades MySQL.

A continuació detallo les tasques dels processos ETL.

#### **poblacio.csv**

La taula final es dirà 'Municipi'. Extracció Utilitzo un pas d'entrada CSV file input per fer l'extracció de les dades de l'arxiu, té delimitador ";" i no té codificació especial. No conté valors nuls.

Transformació

Camps en que estan ordenades les dades.

## TFC MAGATZEM DE DADES PLANES AND THE SERVICE OF THE PLANES PLANE PLANES PLANES PLANES PLANES PLANES PLANES PLANES

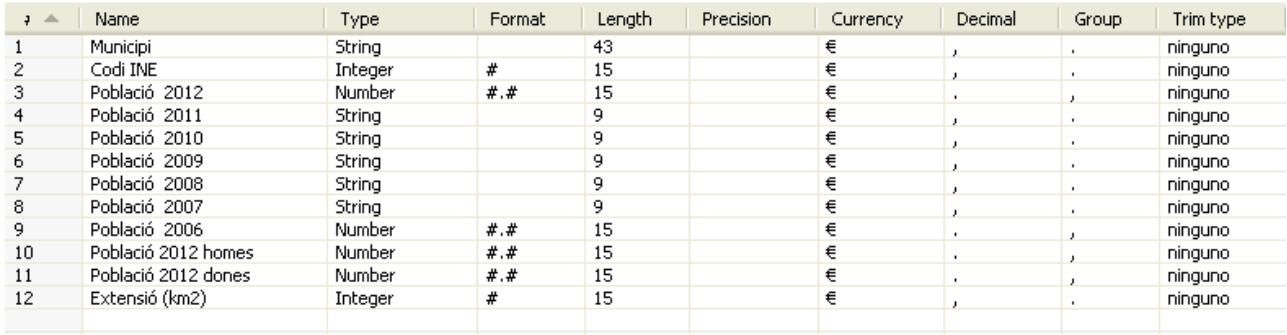

Homogeneïtzació de dades:

Les dades de població per als diferents anys estan en camps de tipus *Number* o *String* i amb diferent format, s'han d'unificar al tipus Number.

S'eliminen els caràcters conflictius als noms de camp, espais i parèntesis.

S'han de passar les dades de binary-string a normal per evitar posteriors problemes.

Les dades de població per al 2012 estan en milers, excepte per a Barcelona que està en milions, la dada podria ser més exacta si es pregués la suma d'homes i dones, per exemple per a Barcelona. Cal multiplicar prèviament la dada de Barcelona per 1000. I desprès passar-les totes a unitats multiplicant per 1000. Si passes les dades a milers es podria perdre precisió de dades depenent del nombre de decimals. Aquestes dades són de tipus *Number* i ho deixarem com està perquè anirà bé per fer operacions.

A on hi ha la dada "n.d." s'ha de canviar per 0.

S'ha d'afegir un camp per a 'municipi\_id', que s'omplirà amb una seqüència.

Les dades de població per al 2006 per a Barcelona estan en milions, s'han de multiplicar per 1000 com a pas previ. Ara estan en milers excepte per als municipis petits de menys de 1000 habitants, a on estan en unitats, per corregir-ho s'ha de multiplicar per 1000 excepte a on "població 2007 < (població 2006 + població 2006/2)". D'aquesta manera ja les tenim en unitats.

Les dades de població d'homes per al 2012 i de dones per al 2012 estan en milers, incloent les de Barcelona. Excepte per a les dades de menys d'un miler, a on estan en unitats, per a corregir-ho prèviament les dades del 2012 s'hauran tractat com s'ha indicat, aquestes dues columnes d'homes i dones es multiplicaran per 1000 excepte a on "(població 2012 homes \* 1000) > població 2012" o "(població 2012 dones \* 1000) > població 2012" segons la columna.

Per a la població dels anys 2011 al 2007 les dades estan en unitats i són de tipus *string*. Cal canviar a Number.

Cal fer una normalització de fila per als camps de població del 2012 al 2006, s'ha de fer per no haver de canviar de sentència SQL per a cada un dels anys que es vulgui consultar. S'obtenen els nous camps 'any' i 'habitants'. El camp 'any' contindrà els noms dels antics camps sense la part de text, i el camp 'habitants' contindrà les dades de població.

#### Llistat de municipis

El llistat més complert de municipis està a l'arxiu d'equipaments, aquest llistat ens serviria per afegir un camp id a la taula de municipis en el treball futur que s'ha comentat prèviament a l'apartat 3.3.4.

// els municipis que estan a equipaments i no a poblacio SELECT distinct lower(dw.equipament.municipi) FROM dw.equipament

#### TFC MAGATZEM DE DADES PLA DE SOLO EN ESTE EN ENFERTS Pla de treball

WHERE lower(dw.equipament.municipi) not in (SELECT replace(replace(lower(dw.municipi\_de\_poblacio.municipi),'(',' '),')','') FROM dw.municipi de poblacio) ORDER BY 1;

// els municipis que estan a poblacio i no a equipaments SELECT distinct replace(replace(lower(dw.municipi\_de\_poblacio.municipi),'(',' '),')','') FROM dw.municipi\_de\_poblacio WHERE replace(replace(lower(dw.municipi\_de\_poblacio.municipi),'(',' '),')','') not in (SELECT lower(dw.equipament.municipi) FROM dw.equipament) ORDER BY 1;

En el resultat d'aquest SQL veiem que: Cabrera d'Anoia provinent de poblacio, no existeix cruïlles, monells i sant sadurní de l'heura és correcte , s'ha de corregir a equipaments, a on està sense  $\mathfrak{m}$ ,  $\mathfrak{m}$ .

Vimbodí i Poblet no és un municipi

Conclusió: la llista de municipis d'equipaments és més complerta.

#### Càrrega

La càrrega es fa sobre la taula 'Municipi' de la BD 'dw' de MySQL.

#### **Equipaments.csv**

Per a poder transformar el gran nombre de files que conte aquest arxiu s'ha de de fer aquest canvi a la configuració de PDI -> Editar -> Configuración -> Miscelaneos -> Nr de filas = 50000

D'aquest arxiu es pot extreure la llista de municipis i comarques a les que aquests municipis pertanyen.

#### Extracció

Utilitzo un pas d'entrada CSV file input per fer l'extracció de les dades de l'arxiu, té separador "," i codificació UTF-8.

#### Transformació

Camps en que estan ordenades les dades.

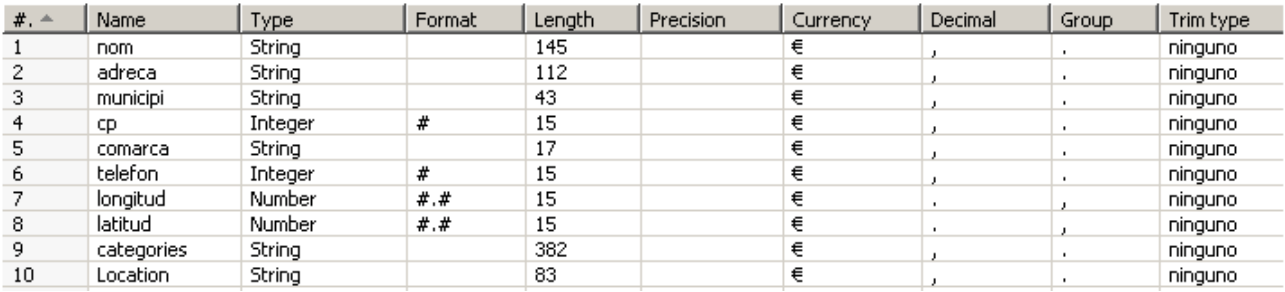

#### TFC MAGATZEM DE DADES PLA DE SOLO EN ESTE EN ENFERTS Pla de treball

Homogeneïtzació de dades:

S'han de revisar les dades, als camps latitud i longitud s'ha de controlar els que estiguin fora del rang per a Catalunya. Per a alguns es veu el punt decimal mal posat.

El telèfon està incomplet o és null a molts equipaments, però no els usarem.

A partir d'aquest arxiu podem tenir la comarca a la qual pertany cada municipi i la província de cada comarca. Hi ha alguns municipis que estan a població i no estan a equipaments, d'aquests es pot buscar manualment. Es pot usar:

SELECT Distinct municipi, cp, comarca FROM dw.equipament where cp <> "-" group by 1 order by 1;

I la província a la qual pertany cada comarca:

SELECT Distinct municipi, cp, comarca FROM dw.equipament where cp <> "-" group by 3 order by 3;

Cal afegir l'àmbit i la província. També el camp identificador de fila 'equipament\_id' amb una seqüència. I la resta d'identificadors.

#### Càrrega

La càrrega es fa sobre la taula 'Equipament' de la BD 'dw' de MySQL.

#### **establiments 2006.txt ... ...establiments 2012.txt**

Extracció

Utilitzo un pas d'entrada CSV file input per fer l'extracció de les dades de l'arxiu, té delimitador ";" i no té codificació especial. No conté valors nuls.

#### Transformació

Camps en que estan ordenades les dades.

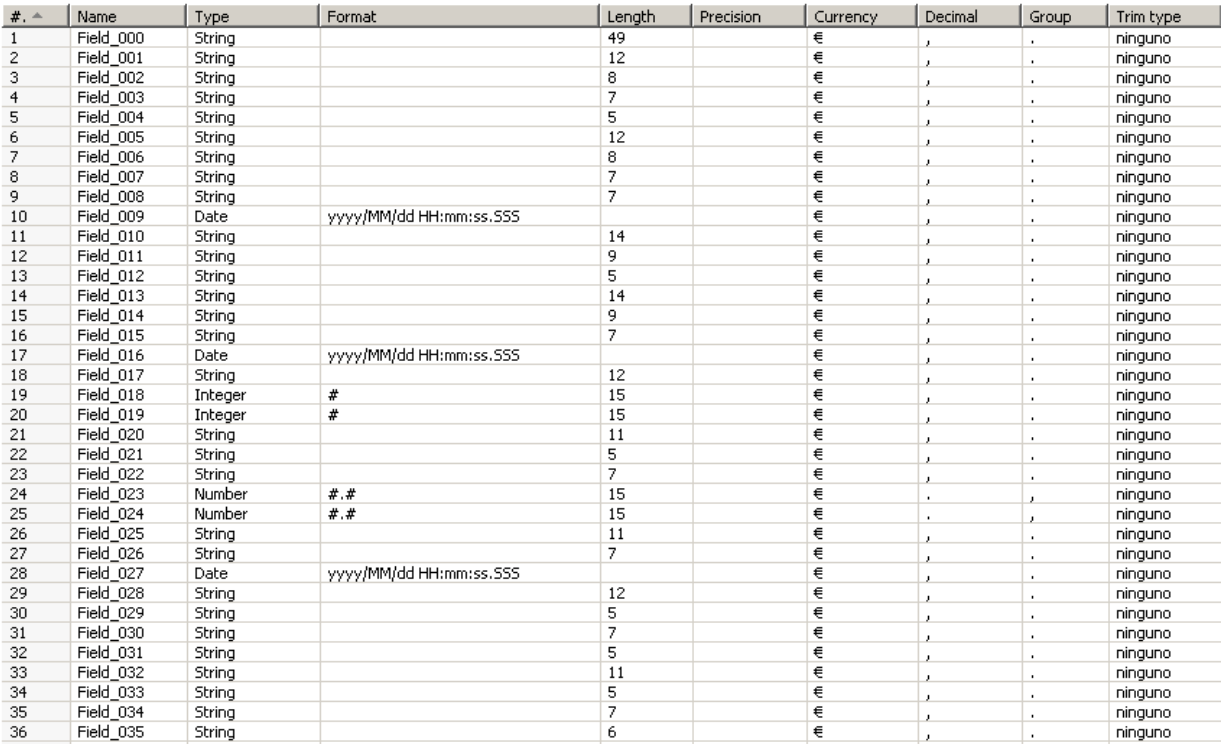

#### TFC MAGATZEM DE DADES PLA DE SOLO EN ESTADO PLA de treball

Canvi del nom dels camps.

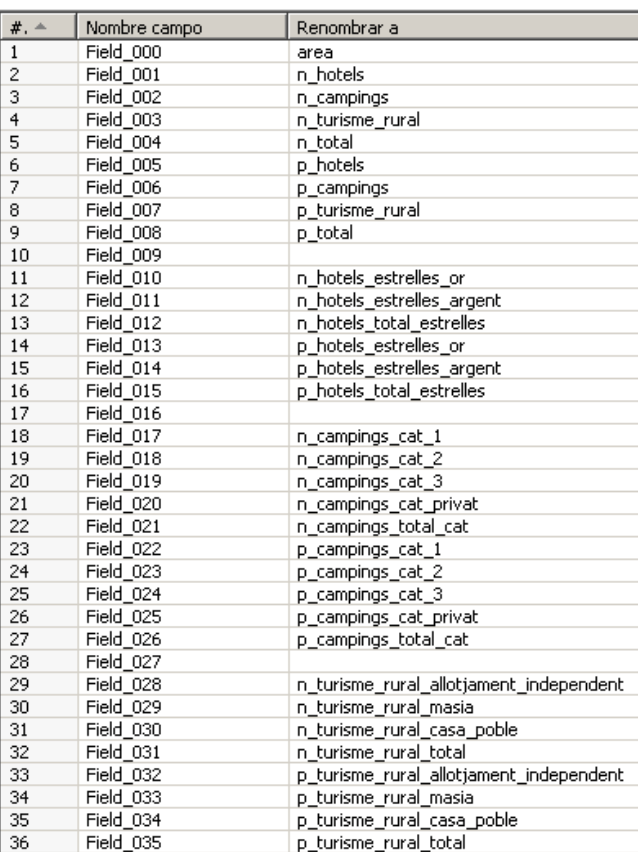

Tenim columnes redundants: n hotels =  $n$  hotels total estrelles n\_campings = n\_campings\_total\_cat n\_turisme\_rural = n\_turisme\_rural\_total p\_hotels = p\_hotels\_total\_estrelles  $p_$  campings =  $p_$  campings total cat  $p_{\text{turn}} = p_{\text{turn}} = p_{\text{turn}} = p_{\text{turn}}$ 

Eliminació de camps buits.

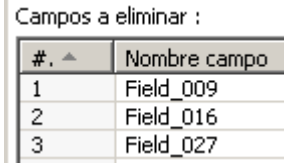

Les 10 primeres files no són de dades, són de comentaris i noms de columnes, es poden eliminar deixant només les que compleixin "n\_hotels IS NOT NULL AND n\_campings IS NOT NULL".

A les files que compleixin que el camp area sigui "Catalunya" o "Metropolità" o "Comarques Gironines" o "Camp de Tarragona" o "Terres de l'Ebre" o "Ponent" o "Comarques Centrals" o "Alt

#### TFC MAGATZEM DE DADES PLANES AND THE SERVICE OF THE PLANES PLANE PLANES PLANES PLANES PLANES PLANES PLANES PLANES

Pirineu i Aran" se li afegeix el camp tipus area = 0, 0 correspon a àmbit. Si el camp area és "Barcelona" o "Girona" o "Lleida" o "Tarragona" se li afegeix el camp tipus\_area = 1, corresponent a província. En cas contrari se li afegeix el camp tipus  $area = 2$ , corresponent a comarca. A totes les files se li afegeix el camp any amb el contingut 2006.

El tipus d'àrea pot ser: 0 per àmbit, 1 per província o 2 per comarca.

Els camps String de dades numèriques s'han de passar a Number.

Es normalitza fila per als camps referits a nombre i places d'establiments, els noms de les columnes passen al camp tipus\_dada i el contingut al camp quantitat.

S'afegeixen els camps id que falten.

#### Càrrega

La càrrega es fa sobre la taula 'Establiments' de la BD 'dw' de MySQL.

Passos del proces ETL.

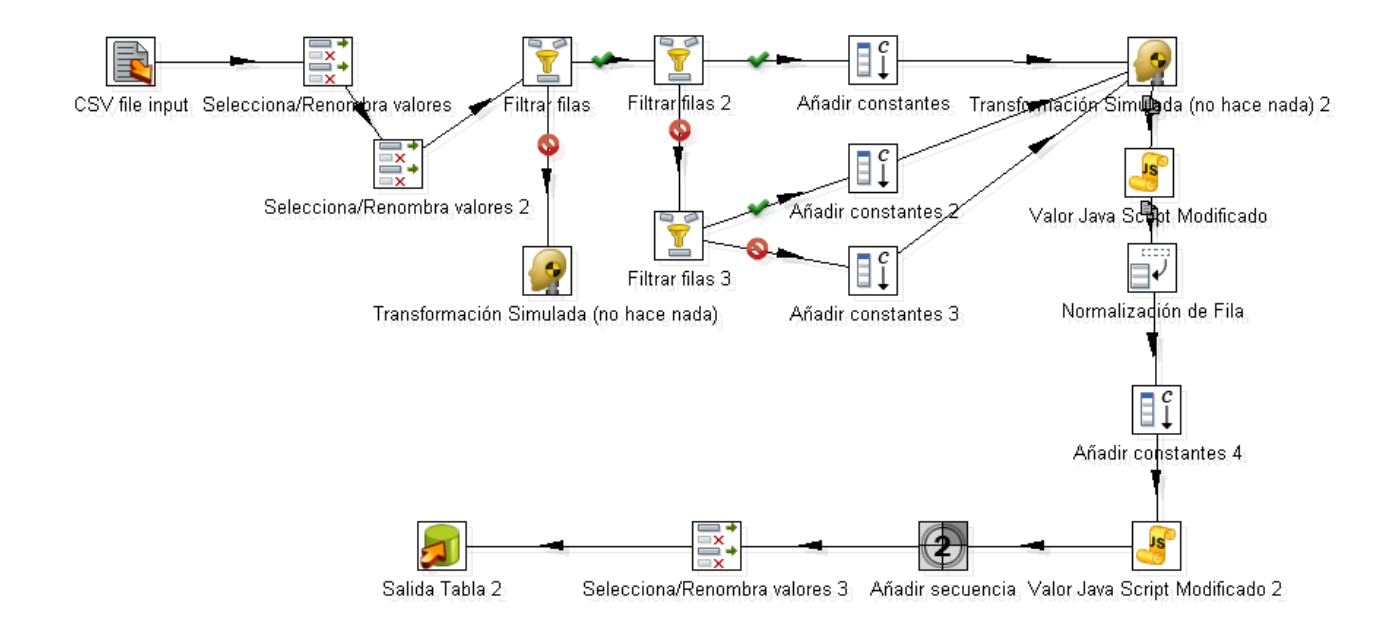

Per a la resta d'anys el proces és similar, a l'últim any tenim dades mes avall de les files habituals.

## **3.3.7 Tractament d'errors en la càrrega (qualitat de les dades)**

#### **Poblacions**

A l'hora d'obtenir un id\_poblacio, s'observa que hi ha diferència en el nom per a una mateixa població ("Prat de Llobregat el" (a l'arxiu equipaments), "Prat de Llobregat (El)" (a l'arxiu poblacio)). La diferència en el nom es pot corregir per unificar els noms. La llista més completa està a equipaments.

Si tenim una única llista de municipis, als municipis que estiguin a equipaments però no a població no tindrem dades d'habitants, per tant, per evitar errors de càlculs sense dades s'ha de comprovar que els càlculs es facin amb dades. D'aquesta manera podem tenir una dimensió conformada de municipis que s'usi a més d'una estrella. Si estigues completa permetria canviar el tema objecte d'anàlisi (Drill-across) per navegar d'una estrella a una altra.

L'àmbit s'ha d'obtenir a partir de la informació de quines comarques composen cada àmbit, es detallaran més endavant.

El codi\_INE es pot usar per saber a quina província pertany una població, els municipis que provenen de la llista d'equipaments no tenen aquest codi. Per a les diferents províncies els codis són:

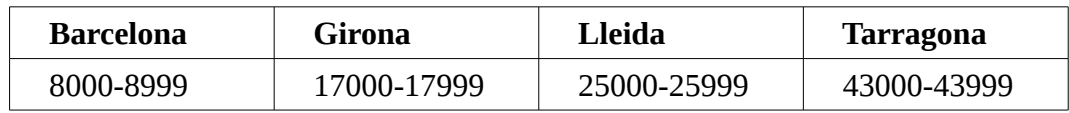

Aquest codi no és el mateix que el codi postal, per exemple Lleida té el codi\_INE 25120, però el codi postal 25120 pertany a Alfarras segons [http://www.correos.es](http://www.correos.es/)

#### Els codis INE es poden trobar a

<http://www.ine.es/daco/daco42/codmun/codmun11/11codmunmapa.htm>

però no ens aporta res, perquè dels municipis provinents d'equipaments podem extreure la província de la població a través del codi postal.

Els formats impedeixen que veiem com estan realment les dades, per a alguns camps hi ha zeros al començament. Els decimals fan que les dades estiguin expressades en unitats, milers i milions, s'ha d'unificar a unitats.

Les dades de població en una columna per a cada any s'han de posar en una sola columna any per no haver de canviar l'SQL per a cada any.

El municipi de La Canonja té dades de població "n.d." i zero.

Segons http://ca.wikipedia.org/wiki/Canonja

*La Canonja es va constituir com a entitat municipal descentralitzada el 1982. I el Parlament de Catalunya aprovà el 15 d'abril de 2010 la creació del municipi de la Canonja. Per tant la dada que tenim per a l'any 2006 = 0, té el mateix valor que n.d. per a l'any 2007, ja que no hi ha diferència en la situació de la població per als anys 2006 i 2007.*

### **Equipaments**

Als camps latitud i longitud s'ha de controlar els que estiguin fora del rang per a Catalunya. Per a alguns es veu el punt decimal mal posat.

El telèfon està incomplet o és null a molts equipaments, però no els usarem.

### **Establiments**

#### Tenim el següent advertiment:

"*A partir de l'any 2011, a l'article 49 del Decret 183/2010, de 23 de novembre, d'establiments d'allotjament turístic, la capacitat d'allotjament d'un càmping en nombre de places s'obté multiplicant per tres el nombre total d'unitats d'acampada. Aquest canvi comporta un trencament de la sèrie que n'impedeix la comparació interanual, ja que per als anys anteriors el nombre de places d'un càmping s'obtenia multiplicant per dos i mig el nombre total d'unitats d'acampada.*"

#### TFC MAGATZEM DE DADES PLA DE SOLO EN EN ENGLACIA EN ENGLACIA EN ENGLACIA EN ENGLACIA EN ENGLACIA EN ENGLACIA E

A les dades d'establiments tenim els següents àmbits: Metropolità, Comarques Gironines, Camp de Tarragona, Terres de l'Ebre, Ponent, Comarques Centrals, Alt Pirineu i Aran i Penedès. Ens falta saber quines comarques pertanyen a cada àmbit.

Segons http://ca.wikipedia.org/wiki/%C3%80mbit funcional territorial tenim els següents àmbits funcionals territorials:

- *Alt Pirineu i Aran: Alta Ribagorça, Alt Urgell, Cerdanya, Pallars Jussà, Pallars Sobirà i Vall d'Aran.*
- *Àmbit metropolità de Barcelona: Baix Llobregat, Barcelonès, Maresme, Vallès Oriental i Vallès Occidental.*
- *Camp de Tarragona: Tarragonès, Alt Camp, Baix Camp, Conca de Barberà i Priorat.*
- *Comarques gironines: Alt Empordà, Baix Empordà, Garrotxa, Gironès, Pla de l'Estany, La Selva i Ripollès.*
- *Comarques Centrals: Bages, Berguedà, Osona, Solsonès i els municipis de la comarca de l'Anoia que ho sol·licitin.*
- *Penedès: Alt Penedès, Baix Penedès, Garraf i Anoia, excepte els municipis que sol·licitin restar adscrits a Comarques Centrals (possiblement 7 municipis de l'Alta Segarra).*
- *Ponent: Garrigues, Noguera, Segarra, Segrià, Pla d'Urgell i Urgell.*
- *Terres de l'Ebre: Baix Ebre, Montsià, Ribera d'Ebre i Terra Alta.*

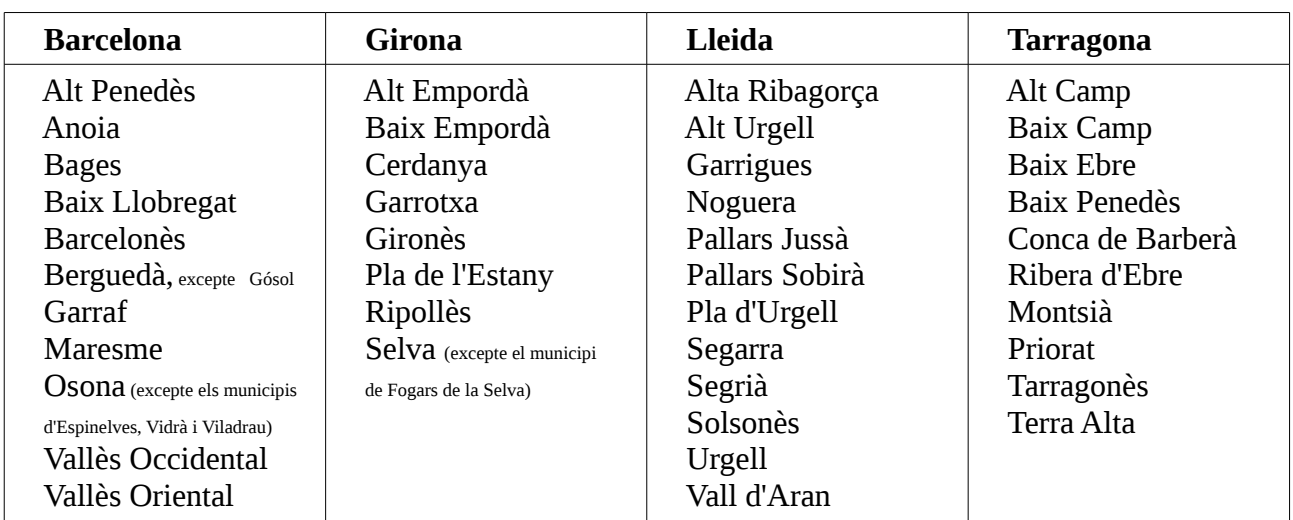

Llista de comarques de cada província (Font: http://ca.wikipedia.org/wiki/Prov %C3%ADncies\_de\_Catalunya):

També la podem extreure de l'arxiu equipaments usant els camps cp i comarca.

## **3.3.8 Automatització procés ETL**

En el nostre cas farem una única càrrega de les dades, per tant no cal programar un '*job*' per a una data i hora determinades.

## **3.4 Implementació**

## **3.4.1 Explicació sobre com s'ha dut a terme el treball demanat**

Per a fer el treball demanat he usat PDI (*Pentaho Data Inegration*) per a extreure la informació aportada per ONdO dels arxius, corregir els errors, transformar-la per aconseguir organitzar-la en les taules del magatzem de dades i carregar-la a la base de dades MySQL. A PDI hi ha els *scripts* de creació de taules.

Una altra part ha estat la creació dels informes, que s'alimenten de les dades proporcionades per rutines PL/SQL. Els informes usen paràmetres per evitar haver de fer moltes consultes diferents i molts informes. He creat usuaris amb la consola d'administració i he donat permís a aquests usuaris per veure els informes.

## **3.4.2 Informes realitzats**

He treballat en un sistema de control d'accés en format web que aprofita el *login* de Pentaho. Es selecciona el rol d'usuari, es fa el *login* i es mostra a cada tipus d'usuari els informes als quals pot accedir, malauradament aquests informes perden la part dels paràmetres quan s'accedeix d'aquesta manera. He arribat a la conclusió de que és degut a que despès de fer el login els enllaços dels informes el que fan és canviar la pàgina a on està l'enllaç, però la part dels paràmetres, que està fora de la pàgina, no la pot canviar. La forma de veure els informes amb tota la funcionalitat és amb Pentaho BI Platform.

Selecció del rol d'usuari

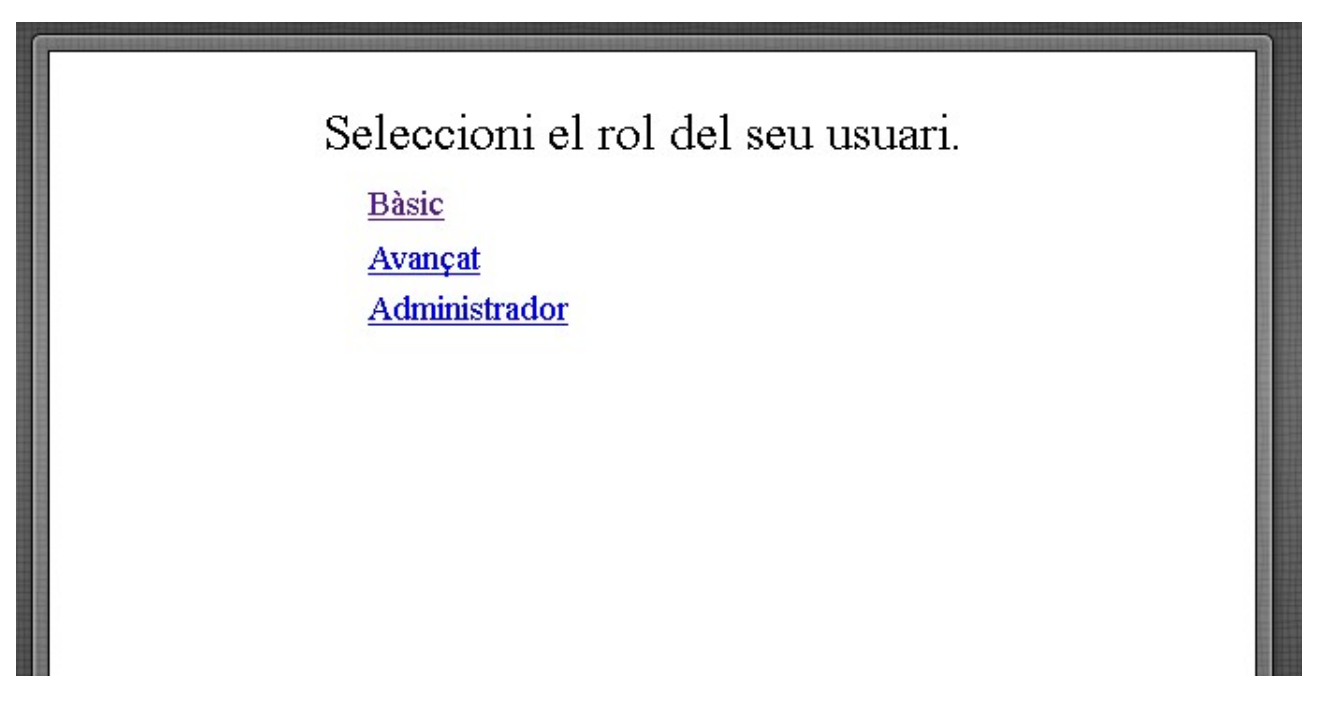

Opcions per a l'usuari bàsic

# Informes

Total d'establiments Total de places % de places respecte població Oferta mitjana de places Nombre d'establiments/Nombre d'equipaments % de població per equipament Indicador d'establiments vs habitants per gènere Indicador de places vs persones Indicador d'equipaments vs població Quantitat de places ofertes / superficie del territori Localització d'equipaments

Opcions per a l'usuari avançat

## Informes

**Total d'establiments** Total de places % de places respecte població Oferta mitjana de places Nombre d'establiments/Nombre d'equipaments % de població per equipament Indicador d'establiments vs habitants per gènere Indicador de places vs persones Indicador d'equipaments vs població Quantitat de places ofertes / superficie del territori Localització d'equipaments

Pentaho

Opcions per a l'usuari administrador

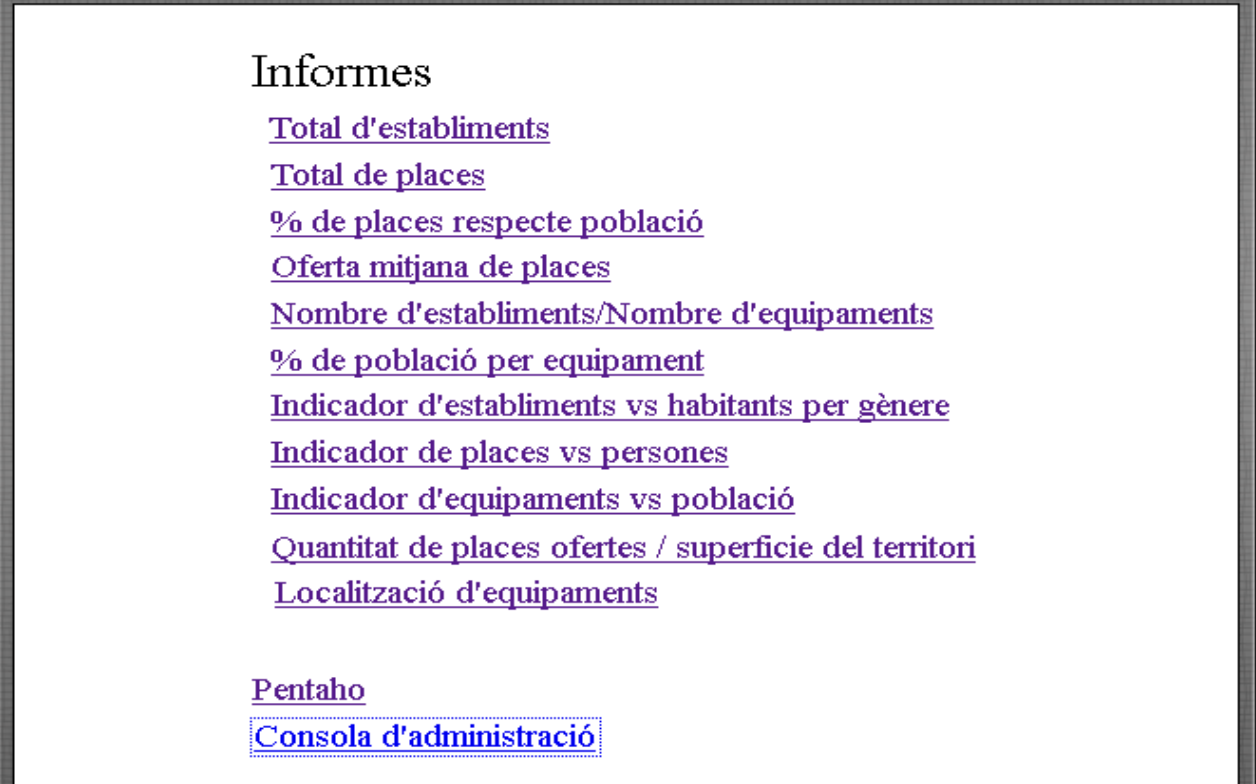

#### Informes

A continuació es presenten les captures de pantalla dels informes. Es pot observar a cada una els paràmetres que s'usen per a mostrar les dades.

Total d'establiments

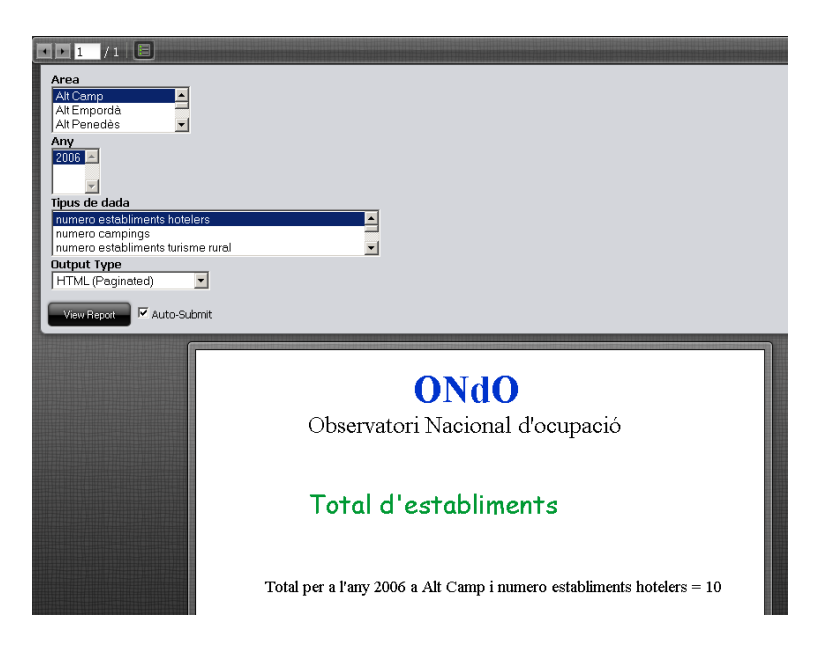

## TFC MAGATZEM DE DADES Pla de treball

## Total de places

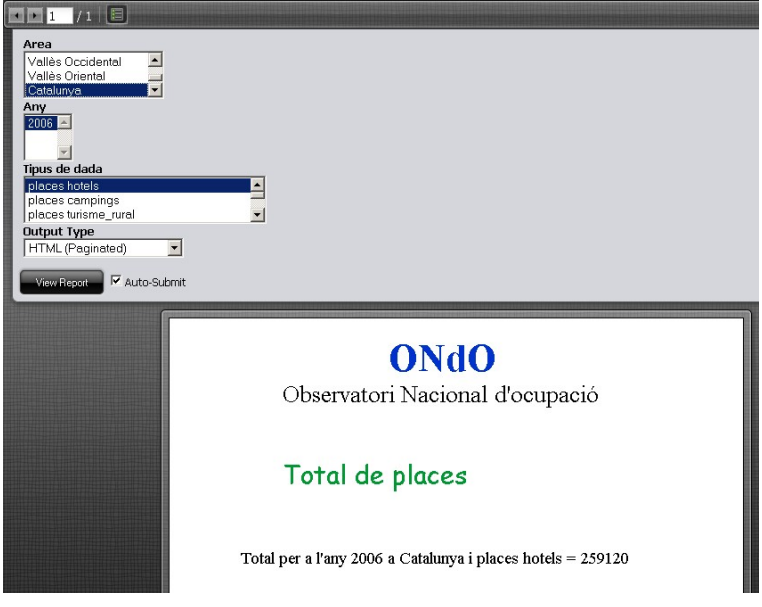

% de places respecte població

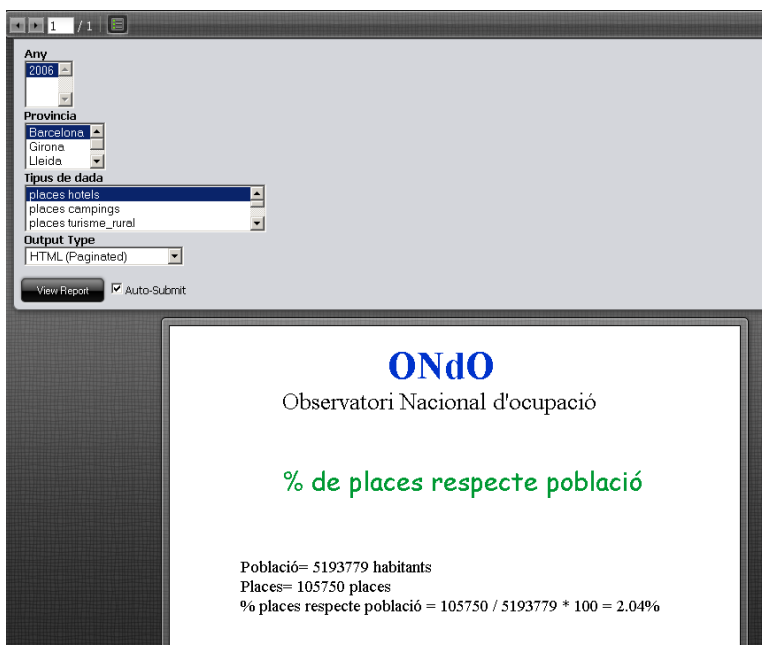

Oferta mitjana de places

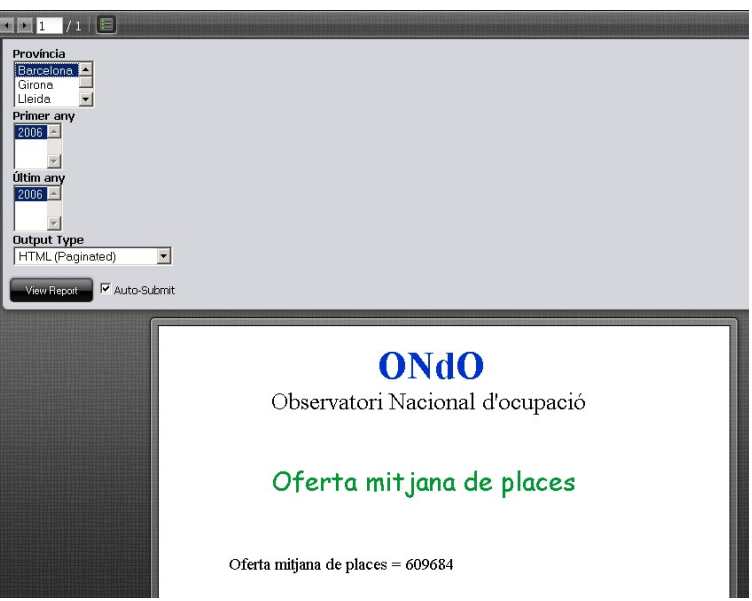

Nombre d'establiments/Nombre d'equipaments

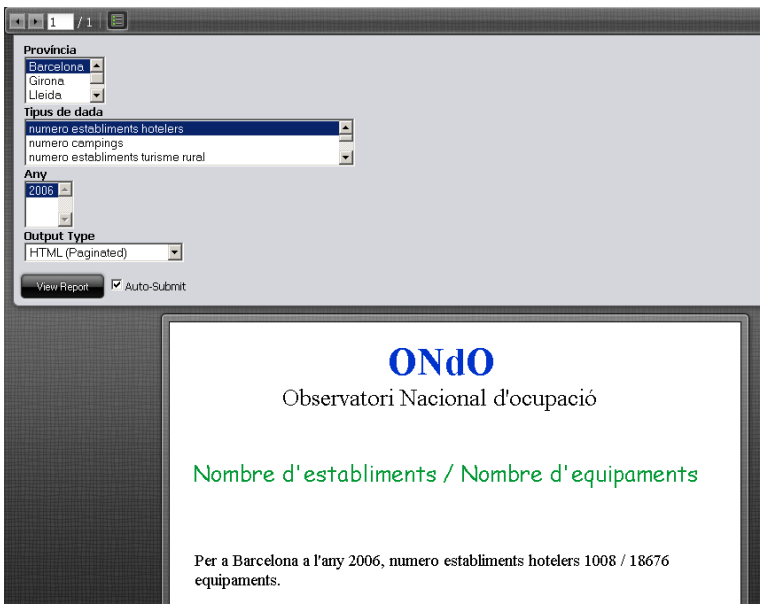

% de població per equipament

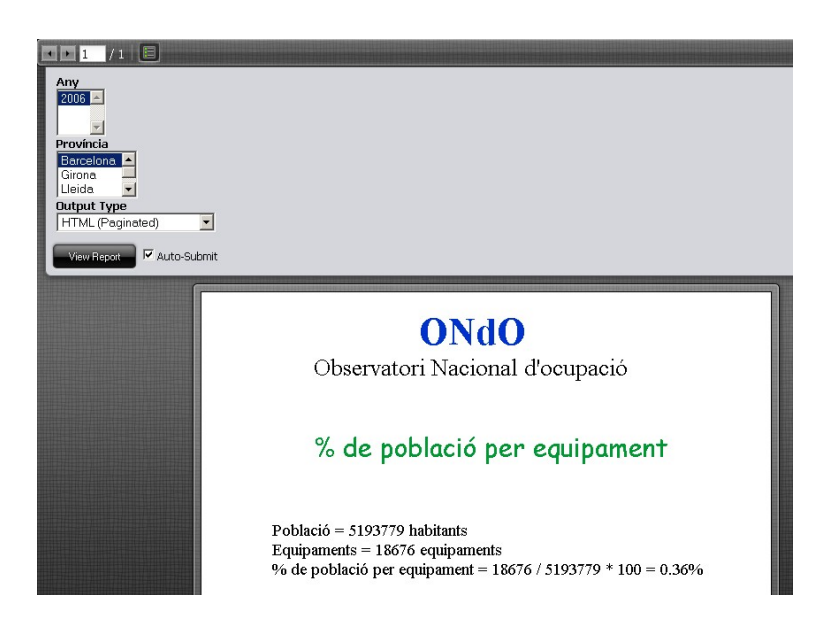

Indicador d'establiments vs habitants per gènere

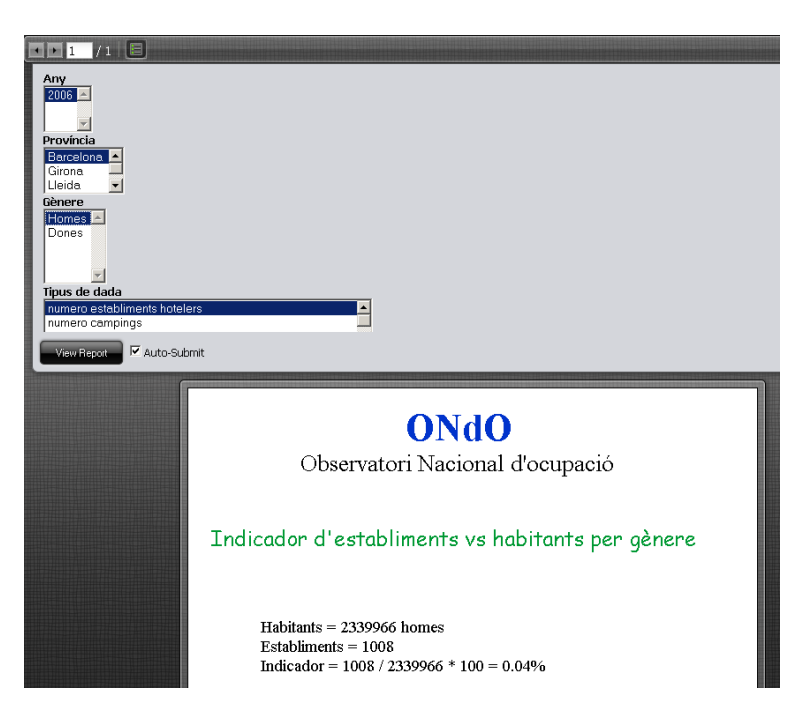

Indicador de places vs persones

### TFC MAGATZEM DE DADES Pla de treball

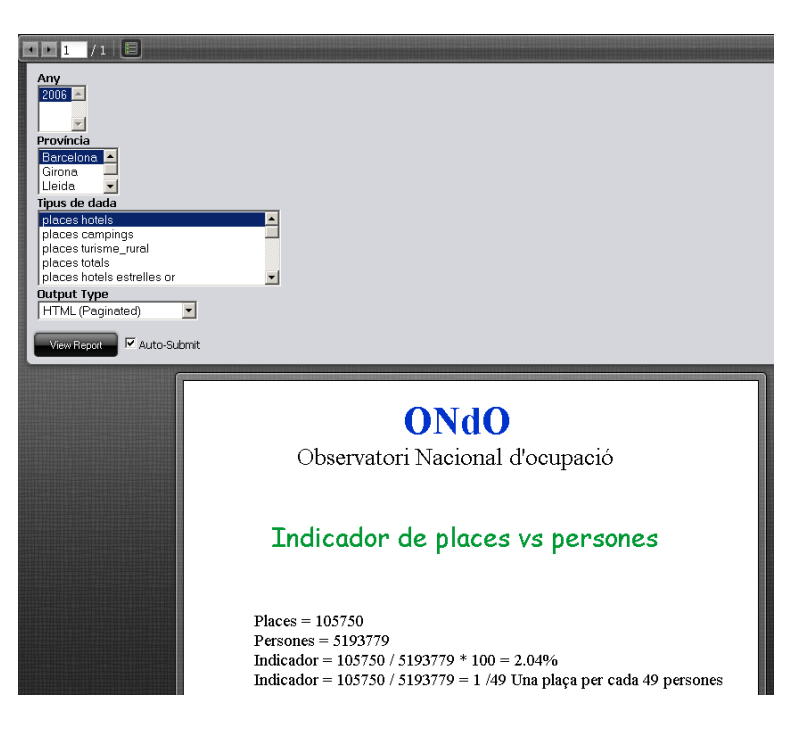

Indicador d'equipaments vs població

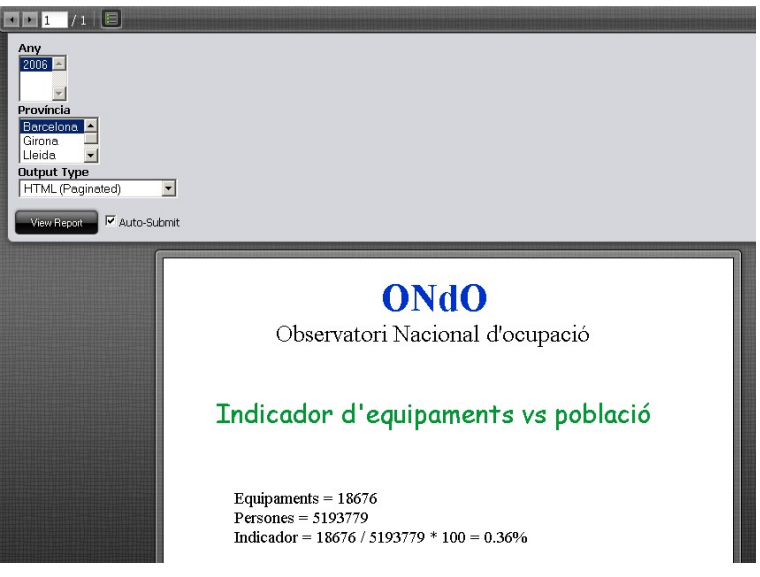

Quantitat de places ofertes / superfície del territori

### TFC MAGATZEM DE DADES Pla de treball

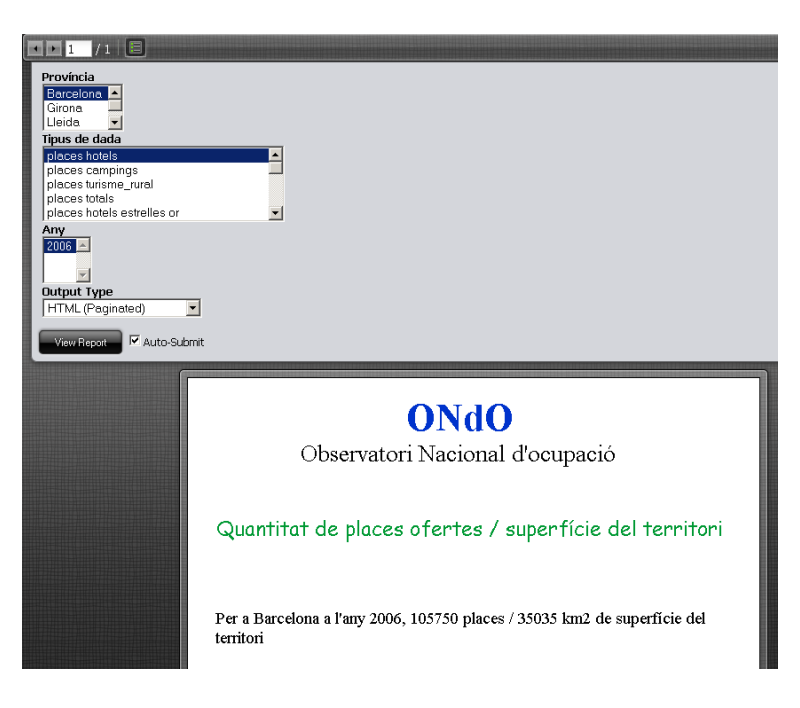

#### Localització d'equipaments

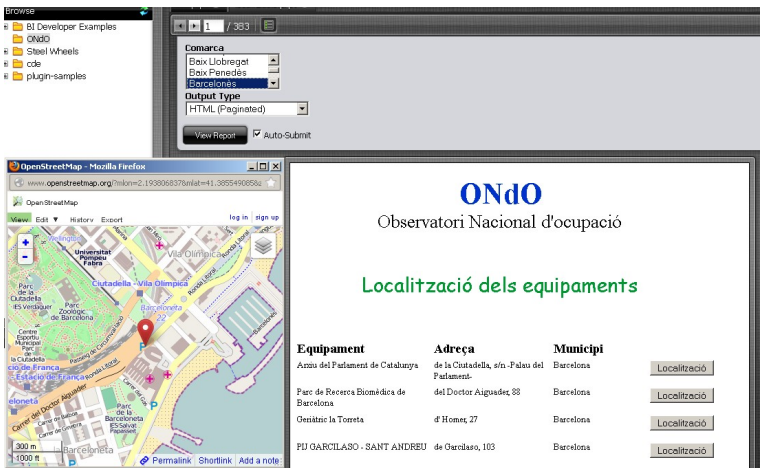

Aquest informe dona la possibilitat de mostrar sobre un mapa la localització dels equipaments. Per a fer-ho he usat la pàgina web [www.openstreetmap.org,](http://www.openstreetmap.org/) que permet incloure els paràmetres de longitud i latitud.

Treball realitzat sobre la base de dades; taules i rutines.

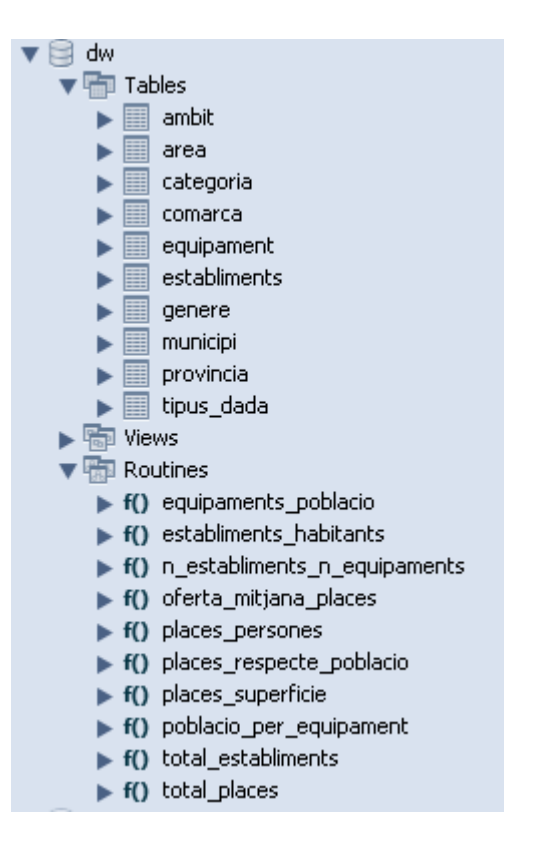

Les rutines implementades són funcions PL/SQL que tornen les dades requerides tenint en compte els paràmetres seleccionats per a cada informe. Primer es seleccionen els paràmetres, aquests s'envien a la funció PL/SQL i aquesta retorna les dades que usa l'informe per a fer la visualització.

## **3.4.3 Màquina virtual comprimida**

A part de l'usuari administrador donat he creat aquests amb la consola d'administració.

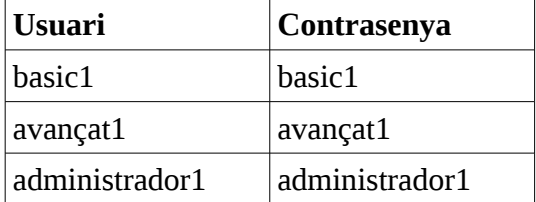

## **3.4.4 Comentaris rellevants sobre el desenvolupament dut a terme** Rutines PL/SQL d'extracció d'informació.

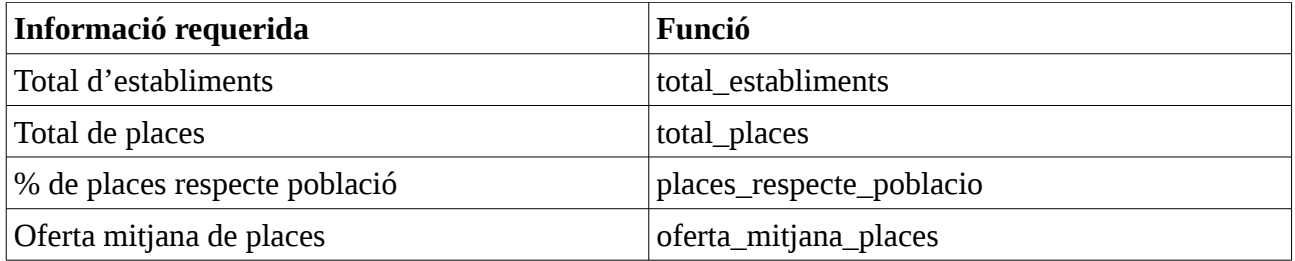

## TFC MAGATZEM DE DADES Pla de treball

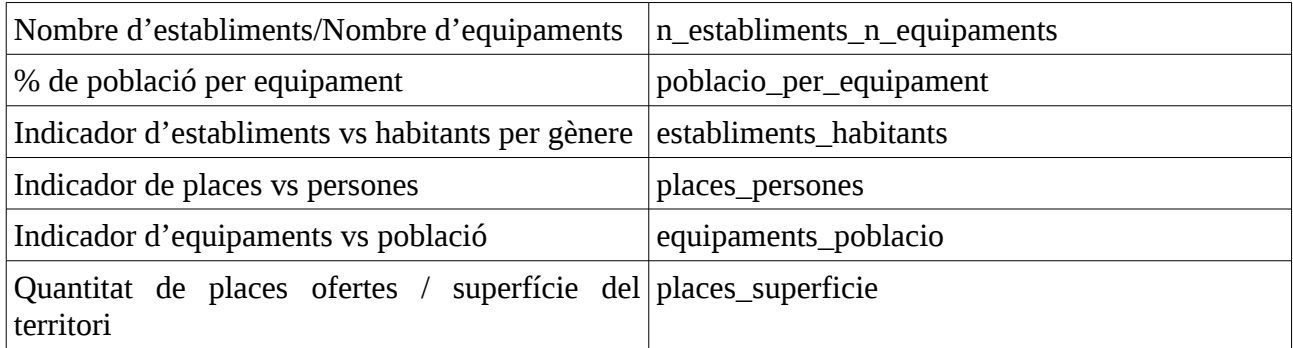

### Establiments

Dels establiments em surten les taules Area, Tipus\_dada, Ambit, Comarca i Provincia. Area

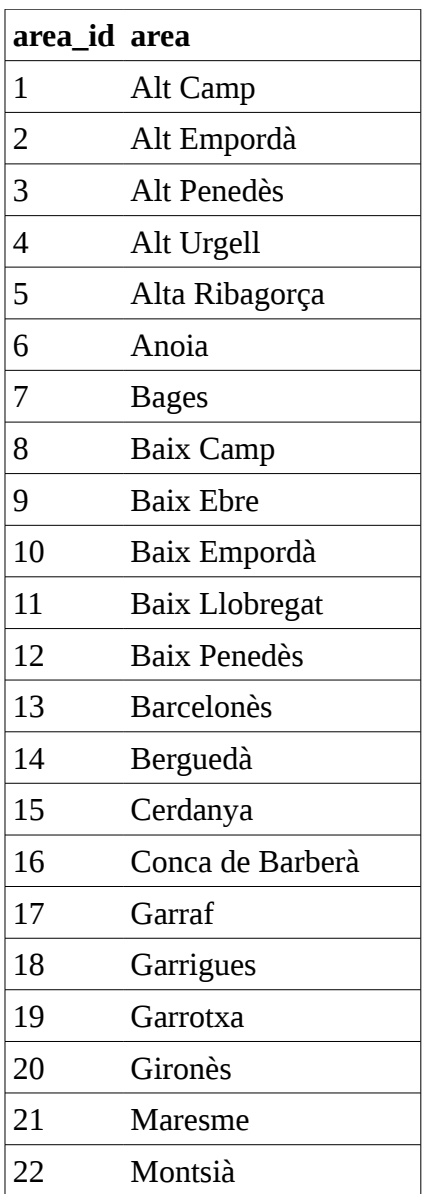

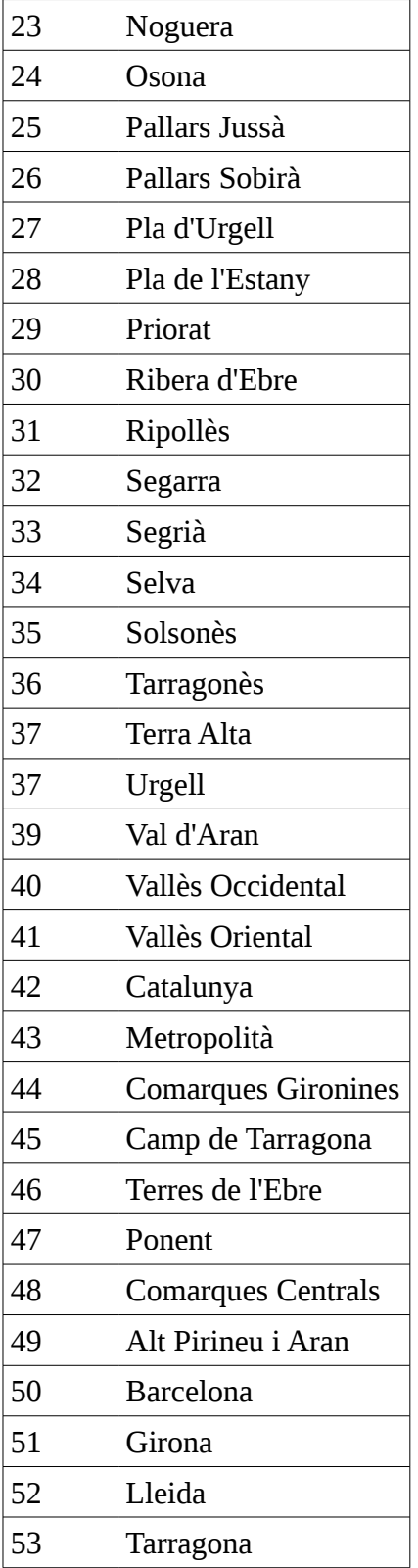

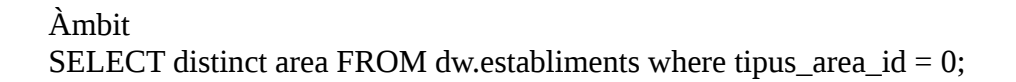

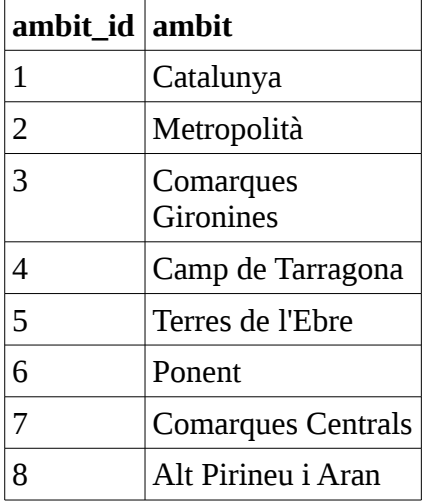

**Comarques** SELECT distinct `establiments`.`area` FROM `dw`.`establiments` where `establiments`.`tipus\_area\_id` = 2;

Taula Equipament.

Sql per a la orientació en la correcció de les dades de longitud i latitud.

-- Correcció longitud, per longitud massa petita

SELECT longitud, latitud, municipi, equipament id FROM dw.equipament order by 1 asc limit 20;

-- Correcció longitud, per longitud massa gran

SELECT longitud, latitud, municipi, equipament\_id FROM dw.equipament order by 1 desc limit 20;

-- Correcció latitud, per latitud massa petita SELECT longitud, latitud, municipi, equipament id FROM dw.equipament order by 2 asc limit 20;

-- Correcció latitud, per latitud massa gran

SELECT longitud, latitud, municipi, equipament\_id FROM dw.equipament order by 2 desc limit 20;

Donat que no disposo de les dades correctes, les deixo tal qual, d'aquesta manera per a les que són incorrectes és més evident que ho són que si intentés fer una aproximació.

## **3.4.5 Suposicions fetes, en cas que s'escaigui**

Les dades dels equipaments no contenen l'any, ni tan sols de la posada en servei de l'equipament, seria útil també l'any de fi de servei. Això obliga a considerar els equipaments en servei durant tots el anys.

Si el volum de dades fos major o es treballés amb una màquina amb pocs recursos, seria útil fer precàlculs i emmagatzemar-los en taules de la població, de la superfície i del nombre d'equipaments per província i per comarca, això acceleraria les consultes.

## **3.4.6 Justificació del compliment dels requisits funcionals**

He treballat en tots els informes demanats.

Les dades les he hagut d'extreure, transformar i carregar amb PDI (*Pentaho Data Integration*).

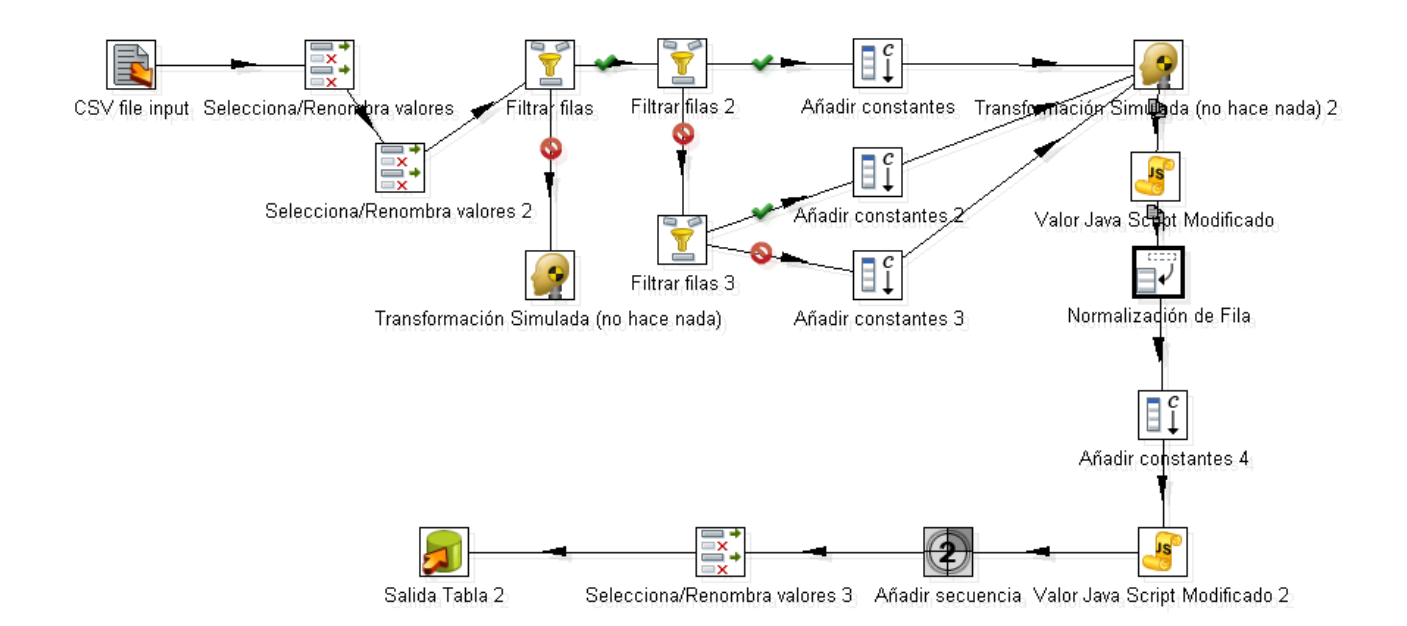

Per a transformar les dades ha estat necessari conèixer l'eina i les seves funcions, una vegada fet això ha estat possible fer els processos ETL. Per a les dades dels establiments he usat una funció de normalització de taula que desprès m'ha permès fer sentències SQL aprofitables per a tots els tipus d'establiment, ja sigui per a nombre d'establiments o de places.

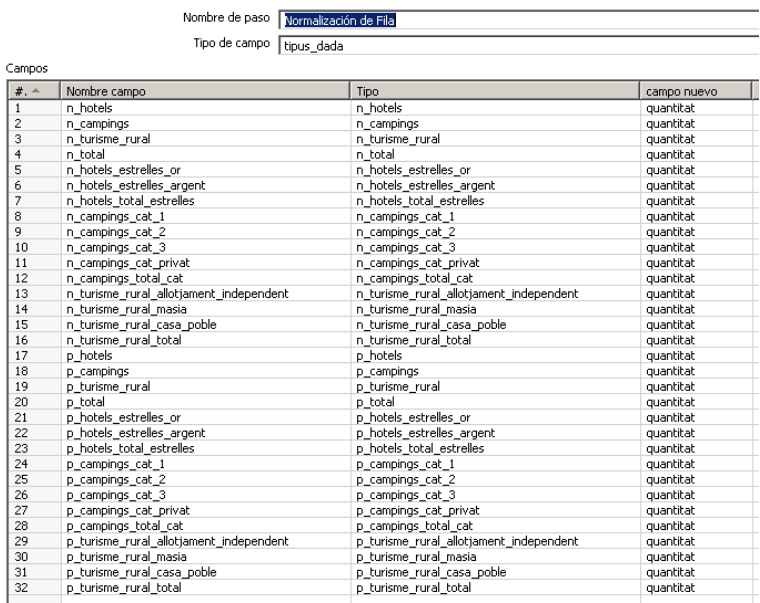

Per a corregir les dades he usat la funció "Valor Java Script Modificado", ha estat necessari

conèixer les particularitats de JavaScript i del seu sistema de variables.

Aquestes dades emmagatzemades en taules de MySQL m'han servit per extreure les dades usant funcions PL/SQL, que poden funcionar amb paràmetres. Ha estat necessari aprendre PL/SQL per a MySQL.

Els informes els he creat usant *Pentaho Report Designer*, que m'ha permès usar paràmetres a les funcions PL/SQL. En aquesta eina és a on es veu que funciona tot el treball realitzat. Han de funcionar en conjunt la Base de Dades, les funcions PL/SQL i els paràmetres inclosos a l'informe.

Ho he fet tot amb programes, sense tocar res manualment. Això ha suposat una complicació extra.

He afegit un informe extra que permet visualitzar un mapa de la localització dels equipaments, per a fer-ho he usat *html*, *javascript* i *Pentaho Report Designer.*

## **3.5 Conclusions**

En aquest projecte ens podem adonar del servei que un informàtic amb coneixements de magatzems de dades pot aportar a una empresa per millorar el seu funcionament, la seva rendibilitat i la seva viabilitat. Ja que les dades es poden analitzar per extreure informació útil per a la presa de decisions. Aquesta informació reflectirà tendències i això podrà ser aprofitat per tenir avantatge sobre els competidors.

A la vista de l'anàlisi de dades feta a l' apartat 3.2.4.3 d'anàlisi de les dades, en els processos ETL hi ha una gran feina de transformació de les dades.

En quant a l'aprenentatge al llarg del TFC, s'ha de fer un esforç considerable partint de no tenir coneixements sobre Magatzems de Dades ni del programari relacionat, principalment Pentaho. S'ha de tenir cautela en el plantejament de funcionalitats perquè el desconeixement del tema fàcilment pot suposar entrebancs insuperables o que facin perdre un temps que excedeixi el normal per a una assignatura de 7,5 crèdits, de fet es va preveure gairebé el doble del temps que normalment s'ha de preveure per cada crèdit.

Per a fer l'anàlisi i disseny convé que es coneguin amb certa profunditat els temes de Magatzems de dades i que s'hagin provat les possibilitats de les eines amb les que s'ha de treballar a la fase d'implementació. Aquestes dues coses requereixen una forta inversió de temps.

## **3.6 Línies d'evolució futura**

Es podria fer una taula comú de municipis però s'hauria de normalitzar el nom dels municipis i obtenir dades dels municipis nous provinents de la taula 'Equipament'.

Es podrien fer Dashboards amb gràfics de les dades.

Quadres de comandament.

Anàlisi OLAP.

Diverses millores que una vegada arribat el punt de desenvolupament en que està el projecte no s'han fet per què el temps no ho ha permès. Per exemple un filtre a l'informe extra sobre localització d'equipaments.

Incorporació de dades que no venien en els arxius aportats per ONdO.

## **4. Glossari**

*Business Intelligence:* (Intel·ligència empresarial). Es denomina intel·ligència empresarial, intel·ligència de negocis o BI (de l'anglès *business intelligence*) al conjunt d'estratègies i eines enfocades a l'administració i creació de coneixement mitjançant l'anàlisi de dades existents en una organització o empresa.

**Magatzem de dades:** Sistema informàtic utilitzat com a eina de suport per a la presa de decisions que integra una gran diversitat d'informació procedent de diferents bases de dades i que permet realitzar consultes complexes i de tipus analític sobre aquesta informació. Font: http://www.termcat.cat

**ETL:** *Extract, Transform and Load* (Extreure, transformar i carregar en angles, freqüentment abreviat a ETL) és el proces que permet a les organitzacions moure dades des de múltiples fonts, reformatar-les i netejar-les, i carregar-les en una altra base de dades, *data mart*, o *data warehouse* per a analitzar, o en un altre sistema operacional per a donar suport a un proces de negoci. Font: http://es.wikipedia.org/wiki/Extract, transform and load

**OLAP:** *On-Line Analytical Processing* (acrònim en angles de processament analític en línea). És una solució usada en el camp de l'anomenada Intel·ligència empresarial (o Business Intelligence) l'objectiu de la qual es agilitzar la consulta de grans quantitats de dades. Font:<http://es.wikipedia.org/wiki/OLAP>

## **5. Bibliografia**

Pla docent de l'assignatura. Centre de software de Ubuntu. [http://es.wikipedia.org/](http://es.wikipedia.org/wiki/ETL) Materials sobre Atlas SBI. [http://www.termcat.cat](http://www.termcat.cat/) Materials de les assignatures BD I i BD II de la UOC. Materials de l'assignatura Magatzems de dades i models multidimensionals de la UOC. Centre de Software de Ubuntu. www.pentaho.com

## **6. Annexos**

## **6.1 Enunciat**

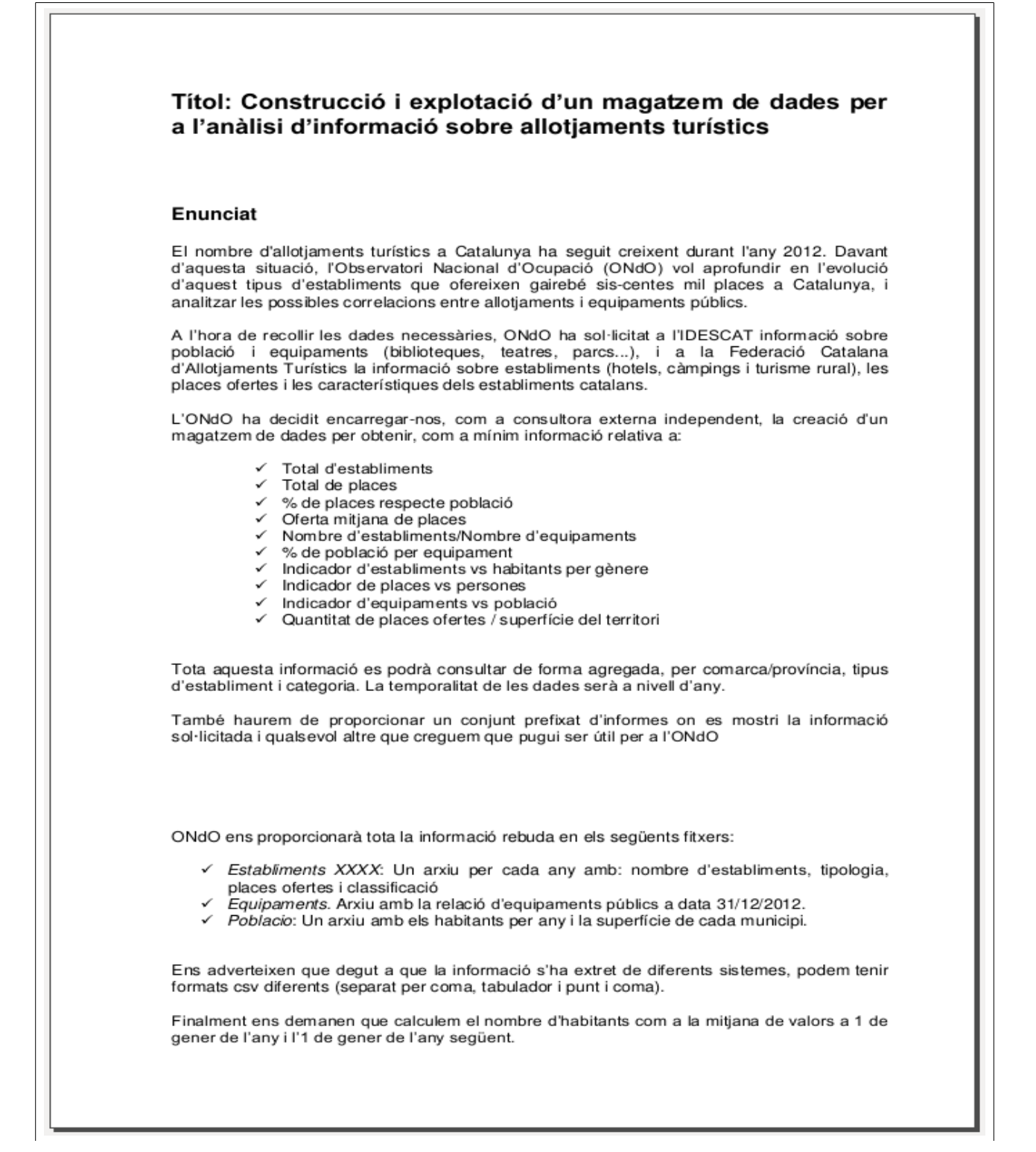

#### Objectius

L'objectiu principal del projecte és adquirir experiència en el disseny, construcció i explotació d'un magatzem de dades a partir de la informació disponible en una base de dades transaccional.

#### Descripció del treball a realitzar

L'estudiant rebrà el conjunt de fitxers de l'ONdO en format text. A partir d'aquest fitxer i dels requeriments d'usuari esmentats abans, es realitzarà la implementació del magatzem de dades corporatiu. De cara a assolir un correcte desenvolupament del projecte, el construirem per fases o etapes (al final de cada etapa hi haurà un lliurament de PAC en la que s'haurà de Iliurar la feina realitzada en aquella fase):

Pla de treball i anàlisi preliminar de requeriments

Al principi del curs es demanarà a l'estudiant un pla de treball on s'indicarà la planificació estimada de les diferents tasques a realitzar per dur a terme el projecte. L'alumne Iliurarà, també, un document d'anàlisi preliminar (no detallat) amb l'enumeració i breu descripció dels elements d'anàlisi identificats (dimensions, atributs, indicadors, etc.) que estaran disponibles per als usuaris i el nombre d'informes aproximat que s'implementaran i contingut dels mateixos. També s'analitzaran les fonts de dades operacionals proporcionades que serviran per carregar cadascun dels elements d'anàlisi.

Anàlisi de requeriments i disseny conceptual i tècnic<br>Es lliurarà un document amb l'anàlisi detallat de requeriments basat en l'anàlisi preliminar realitzat. També es lliurarà un document de disseny amb la descripció del model dimensional que donarà suport a les necessitats dels usuaris, segons l'anàlisi realitzat i el disseny dels procediments d'extracció de dades a alt nivell (processos, pseudocodi, etc.)

Implementació

Aquesta fase constarà de les següent tasques:

- ⇔ Construcció del magatzem de dades: base de dades, càrregues, etc.
- ⇔ Configuració de l'eina d'explotació de dades.
- ⇔ Construcció dels informes i anàlisi de la informació.

#### Requeriments de maquinari i programari

Es treballarà sobre una màquina virtual de VirtualBox proporcionada per la UOC.